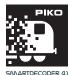

# #56420 PIKO SmartDecoder 4.1 Sound PluX22 for electric locomotives Rh 1041 H0 Multiprotocol

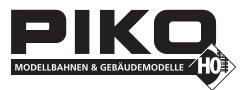

#### Description

The innovative PIKO Sound PluX22 SmartDecoder 4.1 is a compact, high-performance, multi-protocol next-generation sound decoder using 12-bit sound with a high sampling rate, 2.5-watt power output, and a significantly increased memory capacity. The decoder eliminates motor "hum" typical of older decoders, ensuring outstanding prototypical sound on multiple levels. It can be used on DCC, Selectrix, and Motorola digital systems as well as in analog mode with DC or AC power. The decoder is RailCom® and RailCom Plus® compatable. The PIKO SmartDecoder 4.1 automatically recognizes the layout's operating mode (DCC or analog) and has multiple settings for a wide range of additional functions, including programming braking distances.

The load-regulated sound decoder operates on a motor frequency of 18.75 kHz and is therefore suitable for DC and bell-shaped armature motors (ie. Faulhaber, Maxon, Escap) that draw a 1.2A continuous current. Temporarily higher currents up to 2 A. are easily tolerated. The decoder masters both ABC braking and ABC slow speed mode. The motor speed curve is calibrated to minimum, average, and maximum speed (simple speed curve) or via an extended speed curve with individual settings for 28 speed steps. The decoder has two directional lighting outputs as well as seven additional special function outputs. Extended-range slow-speed switching (shunting), acceleration settings, braking delays, and numerous sound functions are activated via function keys.

#### **Decoder properties**

- · Suitable for DC and bell-shaped armature motors rated up to 1.2A
- Ultra-quiet motor operation via 18.75 kHz operating frequency
- 14, 27, 28, and 128 speed steps, depending on the data format
- Supports short (1-127) and long (128-9999) addressing
- NMRA compliant
- RailCom<sup>®</sup> and RailCom Plus
- mfx<sup>®</sup>-capable (AC version)
- Adjustable minimum, average, and maximum speeds
- · Adjustable extended-range speed curve
- Switching (shunting) mode gear
- · 3 adjustable startup and braking delays, each activated via F0 F28
- Dimmable, directional lighting outputs
- 7 adjustable special function outputs, dimmable and directional-dependent
- · Adjustable light and function outputs for analog operation
- Adjustable secondary dimming functions for lighting outputs, activated via A1 to A7
- ESimple function mapping; F0 F12 for lighting, A1 to A7 for acceleration, braking, and switching (shunting) modes
- Extended function mapping on F0 F44 for activating or switching multiple linked outputs
- · Passenger car lighting can be switched off
- · Adjustable flash function with variable on/off timing
- · Adjustable 2-phase blinking function
- · Load-dependent smoke generator control
- · Firebox lighting effect with adjustable parameters for brightness and flicker rhythm
- Switching (shunting) mode coupling and switching (shunting) tango
- · Adjustable on/off option for hiding light and function outputs
- Fade in/out lighting effect: lamps reach their maximum brightness over an adjustable length of time
- Fluorescent lighting effect with switch-on flickering effect and adjustable flash time and number
- 8 PWM banks each with 64 modulation entries used, for example, for American lighting effects
- · Automatic braking via DCC brake signals, braking with DC analog or ABC braking blocks

#### Installing the PIKO SmartDecoder 4.1 Sound

 2 adjustable braking distances in centimeters that are activated via ABC, DC, or DCC braking signals, as well as via speed step 0 using an adjustable speed step threshold

· ABC restricted speed movements via LENZ BM2 block stopping module

- 2 motor control modes for precise motor control with numerous parameter settings
- Motorola-compliant operation with 3 addresses for functions F1 F12 when used with a Motorola-based DCC system
- · All outputs are protected against short circuits
- · Error memory for motor and function outputs, as well as automatic overheating shutdown
- Conventional DC and AC analog operation that automatically switches to the respective operating mode
- · All CVs must be programmed with a Motorola-based DCC digital device
- Programmable in DCC via register mode, direct CV programming, or page mode programming
- Programming On the Main (DCC))
- Decoder programming lock

#### Sound functions

- · All sounds in 12-bit resolution
- 8-channel sound system
- 128 MB of sound memory for up to 495 seconds of digitized prototype sound
- 22.05 kHz sampling rate
- · Powerful digital power amplifier with 2.5 watt output
- User activated and deactivated sound sequences when engine sound is switched on and off
- Up to 31individual sounds, switchable via 28 function keys
- Load-dependent sound variation (acceleration, upgrade, downgrade, braking, idling, etc.)
- · Adjustable volumes for overall sound and for individual sounds
- Doppler effect sound (i.e. entering tunnel, grade crossings) Random sounds such as coal shoveling or engine fans
- Automatic brake squeal
- Adjustable speed thresholds for switching (shunting) sound
- · Sound projects easily programmed via PIKO SmartProgrammer/Tester
- · And much more ..

Remove the jumper plug from the PluX22 interface of your model. Replace it with the Sound decoder, carefully inserting it into the interface socket. Note the missing PIN 11. Install the 4 - 16 Ohm speaker as shown in the "Spare parts list" diagram. Make sure that no bare wires or wire tips are touching each other, and that there are no short circuits, even after replacing the model shell. The model should then be placed on a dedicated programming track, with programming mode activated on your DCC system. During programming or reading the model's DCC address, a small amount of current will flow through the decoder that does not damage it, nor is it an indication of a short circuit.

#### Auxiliary functions A1 to A7

The Sound decoder's auxiliary function outputs A1 to A7 can only be used if they are connected to auxiliary functions, and those functions are already connected to the PluX 22 interface in the model, or if solder pads are available on the main circuit board.

## A short circuit in the motor, lighting, gearing, or wheelsets will destroy the decoder and possibly all the electronics of the model!

#### SUSI interface

The SUSI interface of this sound decoder is connected to the PIuX22 interface. If the main circuit board of the model is equipped with a SUSI interface, another PIKO sound module with SUSI can be connected to it. The specific CVs that should be programmed for their respective applications can be found in the CV table.

ATTENTION: Soldering on the decoder itself should only be done by experienced modelers using the appropriate equipment. Decoders damaged by improper handling will not be covered by the warranty.

#### First-time use of the decoder (state of delivery)

Enter address 3 on your DCC control unit. Depending on the data format used, the sound decoder will operate in DCC mode with 28 speed steps or in Motorola mode. When using a RailCom Plus®-capable DCC system (eg PIKO SmartControl), the decoder is automatically recognized within seconds and can be operated immediately. If the decoder is used on an analog layout, it can be controlled with a traditional DC or AC throttle. The layout's operating mode is detected automatically by the decoder.

## Analog DC/AC operation

This sound decoder is suitable for analog DC or analog AC operation, which is detected automatically. Please note that trouble-free operation using PWM (Pulse Width Modulation)-equipped throttles cannot be guaranteed due to the large number of differing systems available on the market.

NOTE: On a DC analog layout, your model will only start at a higher voltage (the throttle must be turned up halfway or more) then you may be accustomed to when operating analog model trains.

#### Function outputs in analog mode

It is possible to program the decoder so that function keys F0 - F12, as they are assigned in the function mapping, can also be activated in analog mode. To do this, CVs 13 & 14 must first be programmed with a DCC system. The corresponding values can be found in the CV table.

#### Motorola

To access functions F1 - F12 when using a Motorola-format DCC system, the decoder has 3 trinary Motorola addresses, which are stored in CVs 47 - 49. These 3 addresses are also used for decoding. If an address is decimally programmed into CV1, the decoder automatically stores the trinary equivalent in CV47, up to address 79. For example, to use Motorola-format decoders up to 255, CVs 47 - 49 must be programmed directly in decimal via Motorola-format programming. On a DCC programming track, these CVs can be read but not programmed. If CV47 is programmed via Motorola format, CV1 will not be changed and therefore the DCC data format will be switched off in CV12, so that the decoder cannot be inadvertently addressed via 2 different addresses.

If bit 5 is set in CV29 (DCC long address), the Motorola data format is switched off except for the Motorola programming so that the decoder cannot react to 2 addresses.

#### **Configuration CVs**

In addition to the decoder address, the configuration CVs of a locomotive decoder are the most important CVs. These are CVs 29, 50 and 51 in the PIKO SmartDecoder 4.1. As a rule, a configuration CV contains various settings of a decoder which are displayed in a maximum of 8 bits (0 - 7). The value of a CV to be entered is calculated from the respective CV table by adding the values of the desired functions. Below you will find the definition and content of each configuration CV, as well as a sample calculation of the value:

| Bit | Configuration CV29                                                        | Value   |     | Bit | Configuration CV50                                                     | Value   |
|-----|---------------------------------------------------------------------------|---------|-----|-----|------------------------------------------------------------------------|---------|
| 0   | Normal direction of travel<br>Opposite direction of travel                | 0<br>1  |     | 0   | Motorola 2nd address not used<br>Motorola 2nd address used             | 0       |
| 1   | 14 / 27 Speed steps<br>28 / 128 Speed steps                               | 0<br>2  |     | 1   | Motorola 3rd address not used<br>Motorola 3rd address used             | 02      |
| 2   | Digital mode only<br>Automatic Analog or Digital recognition              | 0<br>4  |     | 2   | Light outputs not changed<br>Light outputs changed                     | 04      |
| 3   | RailCom <sup>®</sup> turned off<br>RailCom <sup>®</sup> turned on         | 0<br>8  | ° i | 3   | Light frequency, A1 to A7 = 156Hz<br>Light frequency, A1 to A5 = 24KHz | 0<br>8  |
| 4   | Speed steps over CV 2, 5, and 6<br>Use characteristic curve from CV 67-94 | 0<br>16 |     | 4   | SUSI = SUSI<br>SUSI = A3/A4 Logic level                                | 0<br>16 |
| 5   | Short address (CV 1, Register 1)<br>Long Address (CV 17 und 18)           | 0<br>32 |     |     |                                                                        |         |

#### Example of a calculation (CV 29):

| Normal direction of travel          | value = 0 |
|-------------------------------------|-----------|
| 28 speed steps                      | value = 2 |
| Automatic analog/digital changeover | value = 4 |
| RailCom <sup>®</sup> switched on    | value = 8 |
| Speed steps over CV 2, 5, 6         | value = 0 |
| Short address                       | value = 0 |
| TI ( II I : 44 TI I I               |           |

The sum of all values is 14. This value is stored by default in CV 29, from the factory.

## Speed step characteristic curve

The decoder is preset to a simple, 3-point characteristic curve that determines the minimum (CV2), average (CV6) and maximum (CV5) speeds. However, it can also be switched to an extended speed step characteristic curve for 28 speed steps (CV29, Bit 4 = 1). This characteristic curve gives you the option for programming individual settings for each of the 28 speed steps. The settings are entered in CVs 67 to 94, where one CV is reserved for each of the 28 speed steps.

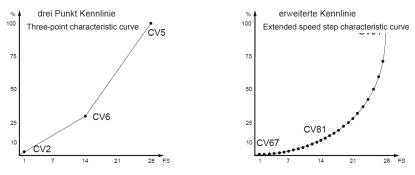

#### RailCom<sup>®</sup>, RailCom Plus<sup>®</sup>

The basis for RailCom® technology developed by LENZ® is the transfer of data from the decoder to a specific (CutOut) DCC digital signal in the rails. Detectors have to be located along the track, which evaluate the decoder data and, if necessary, forward it to the command station. Depending on its settings, the decoder transmits its address and, when reading out via Programming On the Main (POM), CV values that can be displayed by the DCC control panel (depending on the detector and the control panel). In the decoder, RailCom® CV 29 can be turned on or off via bit 3. Further RailCom® settings can be changed in CV 28. For example, RailCom Plus® is turned on via bit 7. If RailCom Plus® is activated, the decoder is automatically recognized by a RailCom Plus®-capable DCC system (like PIKO SmartControl) with a locomotive icon, decoder address, and unique icons within a few seconds. With RailCom Plus® technology, no locomotive data needs to be stored in the command station and no locomotive addresses have to be programmed into the decoder.

## Braking

#### Märklin braking distance

The decoder responds to a Märklin braking section (braking with analog DC voltage applied to a DCC-powered track) when CV29 bit 2 and CV27 bit 4 or bit 5 are set to 1 (factory setting 1 and 0).

CV27 Bit 4 = 1 > DC with opposite direction of travel

CV27 Bit 5 = 1 > DC with equal direction of travel

#### ABC braking

If lower amperage of digital power is detected by the decoder on a section of track, then a braking process is initiated.

The braking process is activated by the rail that has greater positive voltage than the opposite rail. This can be adjusted via CV27:

CV27 = 1; brake when right rail is more positive

CV27 = 2, brake when left rail is more positive

CV27 = 3, braking regardless of which rail is more positive

Using bit 7 of CV27, it is possible to program whether the model should only react to ABC braking sections in one direction (forward or reverse). However, only one of bits 0 or 1 may be set for this purpose. Regardless of the positions of bits 0 and 1 (at least one must be set to detect an ABC braking section), it is possible for the model to move over an activated ABC braking section if the switching (shunting) gear is activated or the start-up braking deceleration is deactivated.

In CV97, the voltage difference can be set for which the decoder recognizes an ABC braking section. The desired voltage difference corresponds roughly to a CV value of \* 0.12 V. If an ABC restricted-speed signal is detected in that is controlled by a Lenz BM2 module, the decoder will brake the model according to its CV98 internal speed setting (0 - 255).

### Constant braking distance in cm

The decoder offers two adjustable, constant braking distances measured in centimeters; true to scale. The constant braking distances can be activated in several ways. These include an ABC brake signal, a brake signal from a DCC brake function, the brake signal of a DC braking section, and speed step 0. When braking with speed step 0 (i.e. manual mode), it is possible to cross a speed threshold, above which a constant braking distance is activated. If the internal speed of the locomotive decoder is less than the programed speed step threshold, the model will remain at speed step 0 with the current braking deceleration set from CV4, or CV145, or CV147.

CV138 = 1 - 255 -> The actual speed above which activates braking with a constant braking distance when the nominal speed is set to zero.

CV meanings

CV139 = braking distance in centimeters

CV140 = alternative braking distance, can be activated via the CROSS bit (see "Extended Function Mapping")

CV141 = maximum speed of model in centimeters per second

CV142 = If the value determined for CV141 is above 255, the value exceeding 255 is transferred into CV142 (eventually in G scale and 1 scale)

CV143 = Activation of the constant braking distance by:

Bit 0 = 1 -> nominal speed = 0, with a current internal speed according to CV138 and greater

Bit 1 = 1 -> ABC braking

Bit 2 = 1 -> DC braking

Bit 3 = 1 -> DCC brake signal

CV143 = 0 -> no constant braking distance

If deceleration is initiated with a constant braking distance, the decoder will not respond to throttle commands until the model has come to a standstill. This process can be interrupted by activating the switching (shunting) mode.

## Determining the maximum speed of the model

In the decoder, program the CV that controls maximum speed to the maximum possible value (i.e. CV5 = 63, or if using the extended speed step characteristic CV94 = 255). Mark off a starting point on a sufficiently long, straight section of track from which the model can run safely for approximately 2 seconds at maximum possible speed. Place a tape measure or a folding ruler at the starting point. Now run the model at maximum speed (i.e. the throttle turned all the way up) over this section. As soon as the model starts, begin timing it for 2 seconds. At the end of these 2 seconds, mark the location of the model on your tape measure and read the distance in centimeters. Divide this value by 2 and you will get the model's top speed in centimeters per second. This value is now entered into CV141. In G scale and 1 scale, the determined value may exceed 255. If it does, enter a value of 255 in CV141 and the remainder of the determined value in CV142.

After taking this measurement, the CV for maximum speed (CV5 or CV94) can be set to your desired maximum running speed..

## **Function outputs**

## Simple function mapping

The following decoder settings are only possible using simple function mapping (CV96 = 0). In simple function mapping, you can freely assign switchable functions such as lighting, special function outputs, switching (shunting) mode, and switchable acceleration and deceleration rates to function keys F0 to F12 of your DCC system. The value written to a CV contained in a mapped function determines what that function key can activate. CVs 33 to 46 serve this purpose according to this table

| Assignment of function keys to CVs |                                         | Factory value | Assig | Assignment of individual bits |     |  |
|------------------------------------|-----------------------------------------|---------------|-------|-------------------------------|-----|--|
| CV 33                              | Light function key F0 forward direction | 1             | Bit 0 | Front light ouput             | 1   |  |
| CV 34                              | Light function key F0 reverse direction | 2             | Bit 1 | Rear light output             | 2   |  |
| CV 35                              | Function key F1                         | 4             | Bit 2 | Function output A1            | 4   |  |
| CV 36                              | Function key F2                         | 8             | Bit 3 | Function output A2            | 8   |  |
| CV 37                              | Function key F3                         | 16            | Bit 4 | Function output A3            | 16  |  |
| CV 38                              | Function key F4                         | 32            | Bit 5 | Function output A4            | 32  |  |
| CV 39                              | Function key F5                         | 64            | Bit 6 | Switching (shunting)          | 64  |  |
| CV 40                              | Function key F6                         | 128           | Bit 7 | startup/brake delay           | 128 |  |
| CV 41                              | Function key F7                         | 0             |       |                               |     |  |
| CV 42                              | Function key F8                         | 0             |       |                               |     |  |
| CV 43                              | Function key F9                         | 0             |       |                               |     |  |
| CV 44                              | Function key F10                        | 0             |       |                               |     |  |
| CV 45                              | Function key F11                        | 0             |       |                               |     |  |
| CV 46                              | Function key F12                        | 0             |       |                               |     |  |
|                                    |                                         |               |       |                               |     |  |

**Example 1:** The rear light output should only be switched with function key F5. Function key F5 is programmed with CV39. A value of 2 (rear light output) is programmed into CV 39. To keep F0 from causing the rear light to be switched backwards in the direction of travel, CV34 for function key F0 must also be programmed backwards to 0, in the direction of travel.

**Example 2:** Function output A1 and switching (shunting) mode should be switched together with function key F10. Function key F10 is programmed with CV44. A value of 4 (function output A1) plus a value of 64 (shunting speed) create a total value 68, which is programmed into CV44. To keep function output A1 from continuing to be activated from function key F1 and the switching (shunting) mode from continuing to be activated by function key F5, both CV 35 for function key F1 and CV 39 for function key F5 must be reprogrammed to a value of 0.

#### Function mapping shift

CVs 33 to 46 contain function mapping. Since only 8 outputs (bits 0 - 7) can be activated with a CV, there are two more CVs with which the bitwise meaning in CVs 33 to 46 can be changed. CV100 changes the bitwise meaning in CVs 33-38 and CV101 in CVs 39-46. Each bit in CV100 / 101 alters the meaning of the bits in any of CVs 33-46. The following rules apply here:

Value

If the respective bit in CV100 / 101 equals 0, then the bits in one of the CVs 33-46 get their meaning from the table above.

If the respective bit in CV100 / 101 is 1, then the bits in one of CVs 33-46 have the following meaning:

## Assignment of individual bits Value

| Maalig |                    | value |       |                        | value |
|--------|--------------------|-------|-------|------------------------|-------|
| Bit 0  | Function output A2 | 1     | Bit 4 | start up/braking delay | 16    |
| Bit 1  | Function output A3 | 2     | Bit 5 | Function output A5     | 32    |

| Bit 2 | Function output A4   | 4 | Bit 6 | Function output A6 | 64  |
|-------|----------------------|---|-------|--------------------|-----|
| Bit 3 | Switching (shunting) | 8 | Bit 7 | Function output A7 | 128 |

| Assignment of bits in CV100               | Value | Assignment of bits in CV101               | Value |
|-------------------------------------------|-------|-------------------------------------------|-------|
| Bit0 = Change of assignment in CV35 (F1)  | 1     | Bit0 = Change of assignment in CV39 (F5)  | 1     |
| Bit1 = Change of assignment in CV36 (F2)  | 2     | Bit1 = Change of assignment in CV40 (F6)  | 2     |
| Bit2 = Change of assignment in CV37 (F3)  | 4     | Bit2 = Change of assignment in CV41 (F7)  | 4     |
| Bit3 = Change of assignment in CV38 (F4)  | 8     | Bit3 = ÄChange of assignment in CV42 (F8) | 8     |
| Bit4 = Change of assignment in CV33 (F0v) | 16    | Bit4 = Change of assignment in CV43 (F9)  | 16    |
| Bit5 = Change of assignment in CV34 (F0r) | 32    | Bit5 = Change of assignment in CV44 (F10) | 32    |
|                                           |       | Bit6 = Change of assignment in CV45 (F11) | 64    |
|                                           |       | Bit7 = Change of assignment in CV46 (F12) | 128   |

Example 3: Function output A6 needs to be switched with function key F6.

The first CV to be programmed for function key F6 is CV40. A value of 64 (A6) is programmed into CV40. In order to change function output A6 (instead of shunting speed {RG}) to a value of 64, bit 1 = 1 (change of the assignment in CV40) is set in CV101. That is, a value of 2 is entered (assignment of bits in FIG CV 101).

#### Activating front and rear train lighting (CV96 = 0)

Special functions 1 - 12 can be entered into CV107 (front) and CV108 (rear), which control the white and the red lights on the front or rear of the train. As well, function outputs A1 to A7 can also be programmed into CV107 and CV108, to control the red taillights.

Function numbers entered in these CVs must be set using Function Mapping so that they do not activate any other outputs. Care must also be taken to ensure that the taillight outputs used are not switched on or off via function mapping by other function keys. For example, function mapping CVs of function keys used must be set to zero. In order for the light to switch off properly, both CVs 107 and 108 must always be programmed as desired. If CVs 107 or 108 are programmed with a value of 0, the function is considered deactivated.

The value for programming CV 107 and CV 108 is determined by two factors. One factor is what outputs from A1 to A7 the lighting activation is connected to and the second factor is what function key from F1 to F12 is the lighting activation connected to. Since a CV can only have one value, these values are combined into a single value according to the following rules: Light assignment: A0v = white light in front, A0h = white light in the back

CV107 for red lighting on the front

CV108 for red lighting on the rear

Calculation: output \* 16 + function key

Example: The red front lights should be connected to A1 and switched to F5.

CV107 = 1 \* 16 + 5 = 21

The red taillight should be connected to A2 and switched with F6.

CV108 = 2 \* 16 + 6 = 38

#### Switching function outputs off depending on direction of travel (CV96 = 0)

In CVs 113 (forward) and 114 (reverse), it is possible to specify which function output in A1 - A7 should be switched off. If such an output is switched on via a function key, it is automatically switched off in the desired direction of travel.

| CV 11 | 13:            | Value | CV 114:              | Value |
|-------|----------------|-------|----------------------|-------|
| Bit 1 | A1 forward off | 2     | Bit 1 A1 reverse off | 2     |
| Bit 2 | A2 forward off | 4     | Bit 2 A2 reverse off | 4     |
| Bit 3 | A3 forward off | 8     | Bit 3 A3 reverse off | 8     |
| Bit 4 | A4 forward off | 16    | Bit 4 A4 reverse off | 16    |
| Bit 5 | A5 forward off | 32    | Bit 5 A5 reverse off | 32    |
| Bit 6 | A6 forward off | 64    | Bit 6 A6 reverse off | 64    |
| Bit 7 | A7 forward off | 128   | Bit 7 A7 reverse off | 128   |
|       |                |       |                      |       |

A combination (sum of the individual values) is possible in each case.

## Simple and extended function mapping

The following settings of the decoder are possible with simple (CV96 = 0) and extended (CV96 = 1) function mapping...

#### Dimming the light and function outputs

Light functions and function outputs A1 to A7 can be set to any desired level of dimming. These settings are stored in CVs 116 (light), 117 (A1) through 123 (A7).

### Fade-in/fade-out option for lighting and function outputs

When the output is switched on or off, it will fade in or fade out softly. CV186 is used to specify which output should control this option.

| CV 18 | 36:                             | Value |       |                       | Value |
|-------|---------------------------------|-------|-------|-----------------------|-------|
| Bit 0 | light output with fade function | 1     | Bit 4 | A4 with fade function | 16    |
| Bit 1 | A1 with fade function           | 2     | Bit 5 | A5 with fade function | 32    |
| Bit 2 | A2 with fade function           | 4     | Bit 6 | A6 with fade function | 64    |
| Bit 3 | A3 with fade function           | 8     | Bit 7 | A7 with fade function | 128   |

A combination (sum of the individual values) is possible in each case.

The value of CV187 determines how fast the fade function works. The step size is CV value \* 10ms.

## Blinking effects for lighting and function outputs

The model's decoder has a flashing option that can be assigned to the function outputs. Both the activation time and deactivation time of the flasher option can be set separately.

CV109 is used to specify which output the flasher option is connected to. Furthermore, the setting of CV110 determines which output will activate the flasher option, when, for example, the model reverses direction.

| CV 1  | 09:                            | Value | CV 110: Va                                | alue |
|-------|--------------------------------|-------|-------------------------------------------|------|
| Bit 0 | light output with flash option | 1     | Bit 0 light output with flash option 180° | 1    |
| Bit 1 | A1 with flash option           | 2     | Bit 1 A1 with flash option 180°           | 2    |

| Bit 2 | A2 with flash option | 4   | Bit 2 | A2 with flash option 180° | 4   |
|-------|----------------------|-----|-------|---------------------------|-----|
| Bit 3 | A3 with flash option | 8   | Bit 3 | A3 with flash option 180° | 8   |
| Bit 4 | A4 with flash option | 16  | Bit 4 | A4 with flash option 180° | 16  |
| Bit 5 | A5 with flash option | 32  | Bit 5 | A5 with flash option 180° | 32  |
| Bit 6 | A6 with flash option | 64  | Bit 6 | A6 with flash option 180° | 64  |
| Bit 7 | A7 with flash option | 128 | Bit 7 | A7 with flash option 180° | 128 |

A combination (sum of the individual values) is possible in each case.

In CV111 the activation time is adjustable in 100millisecond steps and in CV112 the deactivation time in 100millisecond steps.

## Switch-on effect for a neon light / fluorescent lamp

The switch-on effect of a defective fluorescent lamp can also be assigned to light and function outputs. This effect consists of an adjustable number of flashes (a random flash up to the maximum number of flashes) and an adjustable flash time (i.e. how fast the flashes should follow each another).

| CV 188: |       |                                      | Value |       |                            | Value |  |
|---------|-------|--------------------------------------|-------|-------|----------------------------|-------|--|
|         | Bit 0 | light output with fluorescent effect | 1     | Bit 4 | A4 with fluorescent effect | 16    |  |
|         | Bit 1 | A1 with fluorescent effect           | 2     | Bit 5 | A5 with fluorescent effect | 32    |  |
|         | Bit 2 | A2 with fluorescent effect           | 4     | Bit 6 | A6 with fluorescent effect | 64    |  |
|         | Bit 3 | A3 with fluorescent effect           | 8     | Bit 7 | A7 with fluorescent effect | 128   |  |
|         |       |                                      |       |       |                            |       |  |

A combination (sum of the individual values) is also possible here.

The flash time is set via CV 189 in 5millesecond steps. The maximum number of flashes is set in CV 190.

## Energy-saving lighting effect when switching on light and function outputs

When switching on an energy-saving lamp, it first displays a basic brightness, before it slowly reaches maximum brightness. This effect can be assigned to the decoder outputs as follows.

| CV 18 | 83:                                | Value |       |                          | Value |
|-------|------------------------------------|-------|-------|--------------------------|-------|
| Bit 0 | light output as energy saving lamp | 1     | Bit 4 | A4 as energy saving lamp | 16    |
| Bit 1 | A1 as energy saving lamp           | 2     | Bit 5 | A5 as energy saving lamp | 32    |
| Bit 2 | A2 as energy saving lamp           | 4     | Bit 6 | A6 as energy saving lamp | 64    |
| Bit 3 | A3 as energy saving lamp           | 8     | Bit 7 | A7 as energy saving lamp | 128   |

A combination (sum of the individual values) is possible here.

The basic brightness is adjustable via CV184. The setting of CV185 determines how fast the final intensity of the brightness (PWM1 in CVs 116 - 123) is reached. Each increment has a CV value \* 5millesseconds..

## Firebox flicker

Light outputs A1 to A7 can be assigned random flickering. This effect is typically used for the flickering inside a firebox.

| CV 18 | 81:                       | Value |       |                 | Value |
|-------|---------------------------|-------|-------|-----------------|-------|
| Bit 0 | light output with flicker | 1     | Bit 4 | A4 with flicker | 16    |
| Bit 1 | A1 with flicker           | 2     | Bit 5 | A5 with flicker | 32    |
| Bit 2 | A2 with flicker           | 4     | Bit 6 | A6 with flicker | 64    |
| Bit 3 | A3 with flicker           | 8     | Bit 7 | A7 with flicker | 128   |
|       |                           |       |       |                 |       |

A combination (sum of the individual values) is also possible here.

Settings for the flicker rhythm, as well as for the intensity of brightness are entered in CV 182.

Bits 0 - 3 change the flicker rhythm (value range 1 to 15).

Bits 4 - 6 change the brightness (value range 16, 32, 48, 64, 80, 96, 112).

With a value of 128, the output is always bright, but this can be combined with a value range of 16 to 112.

Since only one value can be programmed into a CV, the flicker effect results from the sum of the individual values of the flicker rhythm plus the sum of the individual values of the brightness settings (sum of bits 0 -3 plus sum of bits 4 - 6).

The combination of all bits results in a differing, random flicker effect. You can experiment with different settings.

#### Smoke Generator control

A smoke generator can be connected to function outputs A1 to A7, which are controlled by the load-dependent decoder. The physical smoke output from the generator is governed by PWM (Pulse Width Modulation) which is controlled by CV133. When the locomotive moves, the function output receives 100% of the PWM signal. The locomotive motor can be stopped for 0-15 seconds (startup delay) so that the smoke generator heats up when the locomotive is stationary. After the delay, the locomotive starts, and the output is activated to a full 100%. At this point the smoke output is fully controlled by PWM. When the load on the locomotive increases, the PWM adjusts the smoke output again to reflect the heavier load. The required load threshold can be set by the user.

## CV meanings:

CV130 determines which outputs from A1 to A7 are controlled by the smoke generator control, and when to activate the startup delay. Value range 1-7 defines the output and value range 16 - 240 defines the startup delay in 16-step increments. 16-step means a one second startup delay. The sum of the individual values adds up to the value for CV130.

## Calculation: starting delay \* 16 + output

The load threshold is entered into CV131 from a value range of 0 to 127. The larger the value in 0.1 second increments, the slower the output responds to a load change. CV132 determines the PWM for normal running characteristics and CV133 determines the PWM when the locomotive is idling. Startup time is entered in 0.1 second steps in CV 134.

#### Adjustable PWM – frequency for the light and function outputs

The output voltage of a function output is Pulse Width Modulated at a given frequency.

The function outputs of the decoder operate at a factory setting of 156 Hz. frequency. This frequency can be increased for outputs A0 to A5 to 24 kHz. The frequency setting is adjustable in CV50 in bit 3. Bit 3 = 0 -> 156Hz, bit 3 = 1 -> 24KHz

#### Control for electric couplers

Electric coupler drives consist of fine copper wire windings that are sensitive to constant current flow, and because of that they heat up rapidly. With the appropriate settings, the decoder will automatically shut off current to a coupler drive without having to shut off the drive via the function key. Also, the decoder uses an adjustable high PWM to ensure that the coupler drive is only activated for a moment to raise the coupler loop. After the loop is raised, only a small amount of current is needed to keep it in the raised position. The lower PWM and required hold time are adjustable. If the coupler does not couple or uncouple properly on the first attempt, the decoder can be programmed to make several more attempts. When adjusting coupling/ uncoupling processes, the "as many as necessary; as few as possible" rule applies. To prevent the coupler windings from burning up from constant current, an automatic shut-off time must be entered in 0.1 second increments, where the coupler drive will pause before carrying out another coupling operation.

CV124 = number of coupling operations

CV125 = Eactivation time in 100ms increments with PWM from CV117 (A1) to CV123 (A7)

CV126 = coupler in open position time in 100ms increments

CV127 = deactivation time in 100ms increments, (0 = no functioning)

CV128 = hold PWM

CV129 = EElectric coupler function output for A1 to A7

| CV 12 | 29:             | Value |       |                 | Value |
|-------|-----------------|-------|-------|-----------------|-------|
| Bit 1 | A1 for coupling | 2     | Bit 5 | A5 for coupling | 32    |
| Bit 2 | A2 for coupling | 4     | Bit 6 | A6 for coupling | 64    |
| Bit 3 | A3 for coupling | 8     | Bit 7 | A7 for coupling | 128   |
| Bit 4 | A4 for coupling | 16    |       |                 |       |

## Switching (shunting) tango, automatic cuopling/uncoupling manouvers

A switching (shunting) tango can only be carried out if the electric coupler control is activated in CV124 - 129. A switching tango is activated by one of the electric coupler outputs when the decoder speed step is at 0:

How a switching (shunting) tango works:

1. The locomotive travels forward for a programmable length and speed (T1)

2. The locomotive stops and switches its direction of travel

3. The locomotive uncouples and moves backward at the same speed for the same length (T2)

4. The locomotive stops and resumes the original direction of travel.

The CVs to be set are:

CV135 for switching (shunting) gear "switching tango" (1-255). A CV value of 0 specifies that no switching tango takes place.

CV136 for the reverse movement time T1 in 100ms steps

CV137 for the deactivation time T2 in 100ms steps

## Switching tango with automatic coupling and uncoupling

Changing the function operation with two connected couplings on two outputs:

1.For the front coupler drive, CV129 is the least significant CV for outputs A1 to A7. So, if A1 and A2 are both used, A1 is for the front coupler and A2 is for the rear coupler. If more (or less) than 2 outputs are used, there is still no difference in the sequence for the different directions of travel (see automatic uncoupling movements).

- 2. If the locomotive is traveling forward and the front coupler drive is deactivated via a function key, the coupler drive is also deactivated when the direction of travel is reversed, and the locomotive is running in an automatic switching (shunting) sequence (coupling procedure). If the locomotive is traveling backwards and the rear coupler drive is deactivated, then the front coupler is activated. In either direction of travel, the electric coupler drive is controlled by its respective setting.
- 3. The amount of time that the electric coupler drive is activated is adjusted via CVs 124-127 to correspond with the switching (shunting) tango scenario, controlled by CVs 136 and 137. The following rule applies: CV124 multiplied with the sum of CV125 + CV126 + CV127 always must be bigger than the sum of CV136 + CV137. In this case and in other circumstances, additions must be made to the right side of the inequality, because, when the model is running in a switching tango mode, the decoder only reverses the direction of travel when it senses the model is in idle.

## Servo control

#### Connecting a servo to the decoder requires electronics skill.

CV166 determines which output controls a servo. If the associated value is set, then a control signal for the servo is sent to the desired function output (A6 and/or A7, or SUSI). The following assignment applies to the connection pins of the SUSI interface: Servo1 = CLK, Servo2 = Data. The necessary wiring schemes for connecting servos to function outputs can be found in the Webshop of the PIKO website under the FAQ on "Questions about DCC." Look for the "H0" category under "Servo connection to SUSI or solder pads for the PIKO SmartDecoder 4.1".

 CV 166:
 Value

 Bit 0
 SUSI with servo signal
 1

 Bit 6
 A6 with servo signal
 64

 Bit 7
 A7 with servo signal
 128

The respective function key numbers from F0 - F28 are entered into CV167 (SUSI Servo1) and/or CV168 (SUSI Servo2), to determine which servos are to be activated. Servo positions and running times can be set with the following CVs:

| CV160 Servo 1, position 1 (function key off) | CV163 Servo 2, position 1 (function key off) |
|----------------------------------------------|----------------------------------------------|
| CV161 Servo 1, position 2 (function key on)  | CV164 Servo 2, position 2 (function key on)  |

CV162 Servo 1, circulation time in 100ms increments CV165 Servo 2, circulation time in 100ms increments

#### Adjusting PWM output for lighting and function outputs (for experienced modelers)

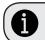

Note: To facilitate programming, especially for adjusting PWM output, we recommend that you use the PIKO SmartProgrammer (# 56415) and the PIKO SmartTester (# 56416)

The brightness of the function outputs can be adjusted by means of 64 different brightness settings, which are periodically transmitted as PWM to the function outputs. The length of time for each transmission is adjustable. They are a result of the value of CV178 being multiplied by 64ms.

Two banks (banks 3 & 4) with four PWM curves are available for the 8 PWM curves that have up to 64 individual settings apiece. In total, there are 8 available CV banks with 256 CVs in the decoder. Because so many CVs are necessary to make this large combination of numbers possible, programming in the conventional CV frame from 1 to 1024 is no longer possible. Therefore, a split is required in CV banks of 256 CVs (CV257 - 512). CVs 257 - 512 can be used multiple times. Which of these CV banks is to be programmed depends on the respective value of two "pointer CVs;" CVs 31 and 32. The values of these two CVs point to the corresponding CV banks 3 and 4. The values of the "pointer CVs" do not change the meaning of CVs 1 - 256 and are not relevant for normal operation.

Setting bank 3 to program sections 1 to 4: CV31 = 8, CV32 = 3

Setting bank 4 to program sections 5 to 8: CV31 = 8, CV32 = 4

The following 8 PWM sections are factory-set and stored here:

1 = Mars Light, 2 = Gyra Light, 3 = Occilating headlight, 4 = Staccato, 5 = Ditch Light, 6 = rotary beacon, 7 = single strobe, 8 = double strobes

Since up to 64 brightness values can be entered in one process, 256 CVs are available for each bank. If a bank has been selected for programming via the "pointer" CVs 31 and 32, the individual values are written into CVs 257-512, each section occupying 64 CVs as follows:

| Bank 3 (CV31=8,CV32=3)   | Bank 4 (CV31=8,CV32=4)   |
|--------------------------|--------------------------|
| Section 1: CVs 257 - 320 | Section 5: CVs 257 - 320 |
| Section 2: CVs 321 - 384 | Section 6: CVs 321 - 384 |
| Section 3: CVs 385 - 448 | Section 7: CVs 385 - 448 |
| Verlauf 4: CVs 449 - 512 | Verlauf 8: CVs 449 - 512 |

The sections can be changed at any time or substituted by changing the corresponding CVs between 0 and 63. Using CVs 170 to 177, outputs A0 to A7 can be assigned to one of the 8 PWM sections by entering 1 to 8 in the respective CV. Both taillight outputs and A1 to A7 can be assigned to one of 2 phase positions during operation. For example, two function outputs are activated, which flash in an alternating cycle. The required settings are entered into CV179:

| CV 179:                       | Value | Value                             |
|-------------------------------|-------|-----------------------------------|
| Bit 0 A0h, phase position 0°  | 0     | Bit 4 A4, phase position 0° 0     |
| Bit 0 A0h, phase position 180 | l° 1  | Bit 4 A4, phase position 180° 16  |
| Bit 1 A1, phase position 0°   | 0     | Bit 5 A5, phase position 0° 0     |
| Bit 1 A1, phase position 180° | 2     | Bit 5 A5, phase position 180° 32  |
| Bit 2 A2, phase position 0°   | 0     | Bit 6 A6, phase position 0° 0     |
| Bit 2 A2, phase position 180° | 4     | Bit 6 A6, phase position 180° 64  |
| Bit 3 A3, phase position 0°   | 0     | Bit 7 A7, phase position 0° 0     |
| Bit 3 A3, phase position 180° | 8     | Bit 7 A7, phase position 180° 128 |

#### CROSS

If bit 7 (value 128) of CV170-177 is set, the modulated effect is only activated if the CROSS output bit is set by means of extended function mapping (see extended function mapping). If the CROSS output bit is not set, the output is activated constantly. If the CROSS output bit is deactivated again by means of extended function mapping, the output that was activated remains activated until a hold time programmed in CV180 has expired. This hold time is a result of the value of CV 180 multiplied by 100ms.

#### Extended function mapping (for experts only)

**Note:** To facilitate easier programming, especially for advanced function mapping, we recommend you use the PIKO SmartProgrammer (# 56415) and PIKO SmartTester (# 56416) testing and programming devices.

The following decoder setting options are only possible with extended function mapping (CV 96 = 1). In extended function mapping, you can set the simultaneous activation of several outputs, set startup and braking delays, set switching (shunting) scenarios, set dimming for function outputs, use SUSI as logic level output, transfer function keys F22 - F28 to SUSI, and set the CROSS bits.

These functions can be switched on or off depending on their cross-linked state, like function keys F0 to F44, the model's direction of travel, or determining if a model will move or stand idle. These combinations are stored in two CV banks.

In total there are 8 available CV banks with 256 CVs in the decoder. Because so many CVs are necessary to make this large combination of numbers possible, programming in the conventional CV frame from 1 to 1024 is no longer possible. Therefore, a split is required in CV banks of 256 CVs (CV257 - 512). CVs 257 - 512 can be used multiple times.

Which of these CV banks is to be programmed depends on the respective value of two "pointer CVs"; CVs 31 and 32. The values of these two CVs point to the corresponding CV bank, here 1 and 2. The values of the "pointer CVs" do not change the meaning of CVs 1 - 256 and are not relevant for normal operation.

Each CV bank for extended function mapping consists of 16 lines with 16 entries. These 16 entries then form a combination of switching condition and output. Since two CV banks are available for extended function mapping, a total of 32 combination options for switching conditions and outputs can be implemented.

TIP: Before programming CVs 257 - 512, you should program CVs 31 and 32 for the desired CV bank. It is advisable to read these two "pointer CVs" before programming, so that you do not accidentally program the wrong CV bank.

CV programming for extended Function Mapping in detail:

Pointer CVs:

CV31 = 8, CV32 = 0 for line 1 - 16 (bank 1)

CV31 = 8, CV32 = 1 for line 17 - 32 (bank 2)

Each line consists of 16 entries (bytes) with the following meanings:

Entries (bytes) 1 - 6 specify the functions that must be activated for the command to be carried out.

Entries (Bytes) 7 - 12 specify the functions that must be deactivated for the command to be carried out.

Entries (Bytes) 13-16 specify the outputs that are activated when the command is carried out.

Bits 0 - 7 in their respective entries (bytes) for operating conditions On (bytes 1 - 6) and Off (bytes 7 - 12) have the following meaning:

| $\square$ | / | Bit | 0   | 1   | 2   | 3   | 4   | 5    | 6     | 7     |
|-----------|---|-----|-----|-----|-----|-----|-----|------|-------|-------|
| Byte      |   |     |     |     |     |     |     |      |       |       |
| Or        |   | Off |     |     |     |     |     |      |       |       |
| 1         | 1 | 7   | F1  | F2  | F3  | F4  | F0  | n.b. | Fahr. | Vorw. |
| 2         | 1 | 8   | F5  | F6  | F7  | F8  | F9  | F10  | F11   | F12   |
| 3         | 1 | 9   | F13 | F14 | F15 | F16 | F17 | F18  | F19   | F20   |
| 4         | 1 | 10  | F21 | F22 | F23 | F24 | F25 | F26  | F27   | F28   |
| 5         | 1 | 11  | F29 | F30 | F31 | F32 | F33 | F34  | F35   | F36   |
| 6         | 1 | 12  | F37 | F38 | F39 | F40 | F41 | F42  | F43   | F44   |

Move: the model is moving Forw: the model is moving forward n.u.: not used

The bits in the respective entries (bytes) 13-16 for the output have the following meaning:

| Bit  | 0     | 1     | 2     | 3      | 4     | 5     | 6     | 7     |
|------|-------|-------|-------|--------|-------|-------|-------|-------|
| Byte |       |       |       |        |       |       |       |       |
| 13   | A1    | A2    | A3    | A4     | A5    | A6    | A7    | A8    |
| 14   | A0v   | A0h   | S-CLK | S-Data | ABV   | ABV2  | ABV3  | RG    |
| 15   | A0-P2 | A1-P2 | A2-P2 | A3-P2  | A4-P2 | A5-P2 | A6-P2 | A7-P2 |
| 16   | Cross | S-F22 | S-F23 | S-F24  | S-F25 | S-F26 | S-F27 | S-F28 |

5-F24 5-F23 5-F20 5-F21 5-F20 A0v Front light output A0h Rear light output A1 to A8 Function outputs 1 - 8 S-CLK Output SUSI CLK: (activate A4 logic, CV50 Bit4 = 1) or (enable servo 1, CV166 Bit0 = 1) S-Data Output SUSI Data: (activate A3 logic, CV50 Bit4 = 1) or (activate Servo2, CV166 Bit0 = 1) ABV Startup, switch off braking delay 1 ABV2 Start-up, switch on braking deceleration 2 ABV3 Switch on start-up, braking deceleration 3 Switching (shunting) RG A0-P2 to A7-P2 LLight and Function Outputs 1 - 7, 2; Dimming Cross CROSS bit for PWM modulated outputs S-F22 to S-F28 Functions F22 - F28 switch on or off on the SUSI interface, depending on the result of the conditions set in bytes 1 - 12. The status of these functions, as t ransmitted by the DCC command station, is then no longer transferred to the SUSI interface. CV159 must be set to SUSI to transfer F22 - F28, accordingly. The CV number to be programmed is calculated from the following formulas **for lines Zeilen 1 - 16:** Basic value 256 plus (Number of the line minus 1) multiplied by 16

plus the number of the bytes.

Formula: 256 + (line - 1) \* 16 + Byte

for lines 17 - 32: Basic value 256 plus (Number of the line minus 17) multiplied by 16 plus the number of the bytes. Formula: 256 + (line - 17) \* 16 + Byte

The bit structure and the corresponding values to be programmed in the CVs are comparable to the configuration CVs of the decoder. This means that there is one per bit set to a fixed value. If the bit is not set, the value for this bit remains 0. The sum of the desired values gives the value for the CV.

| Bit          | Value |
|--------------|-------|
| Bit 0        | 1     |
| Bit 1        | 2     |
| Bit 2        | 4     |
| Bit 3        | 8     |
| Bit 4        | 16    |
| Bit 5        | 32    |
| Bit 6        | 64    |
| <u>Bit 7</u> | 128   |
| Sum          | 255   |

From the information given, the values for the individual CVs can now be derived ...

#### Examples:

1. Output A1 should be activated when function key F1 is activated. Bank 1, line 1 -> CV31 = 8, CV32 = 0 There are two CVs to program; The first CV is for the activated state (F1 on) and the second CV is for the output (A1 on) Function key F1 in activated state. -> CV number = 256 + (1 - 1) \* 16 + 1 = 257 Function key F1 activated -> byte 1, bit 0 = 1 -> CV 257 = 1

Output A1 activated -> CV number = 256 + (1 - 1) \* 16 + 13 = 269 Output A1 activated -> byte 13, bit 0 = 1 -> CV269 = 1

2. The front light output (A0v) should be activated when function key F0 is activated and the model is moving. Bank 1, line 2 -> CV31 = 8, CV32 = 0 There are two CVs to program:

Function key F0 activated + move .-> CV number = 256 + (2 - 1) \* 16 + 1 = 273Function key F0 activated + move. -> byte 1, bit 4 = 1 + bit 6 = 1-> CV 273 = 16 + 64 = 80 Output A0v activated -> CV number = 256 + (2 - 1) \* 16 + 14 = 286Output A0v activated -> byte 14, bit 0 = 1 -> CV286 = 1

## Secondary dimming of the lighting and function outputs (CV96 = 1)

The lighting and function outputs can be set to alternative dimming settings (for example, a high beam). The settings for the alternative dimming values are stored in CVs 150 to 157 for A0 to A7. In extended function mapping (CV96 = 1), the alternative settings for CVs 150 - 157 are activated via the settings programmed there (see "Extended Function Mapping").

## Sound section of the PIKO SmartDecoder 4.1 Sound

#### Description

The PIKO SmartDecoder 4.1 Sound delivers digital prototype sound in 12-bit resolution, with a 22.05 kHz sampling rate. Through intelligent sound control, sound is adapted to the current operating state of the model. For example, on grades the sound reflects the current engine load. If operating sound is activated via a function key, the first thing you will hear is the locomotive's start-up sequence. If the locomotive should start running and the sound is not synchronized to the model's speed, the circuitry in the sound-decoder will stop the motor until the sound function has synchronized with the model's speed. The sound of the diesel engine growls to life before the locomotive starts moving. When the locomotive stops, the brakes squeal. Various operating sounds like the air compressor, coal shoveling, or additional equipment are randomly activated when the model is in idle. These random sounds can also be manually activated using their respective function key. In railcars with manual transmissions or electric locomotives with induction stages, the shifting sounds are activated according to the model's acceleration or braking. If the operating sound is switched off during operating, then the corresponding shut-down sound is also heard, including the sound of a closing door, when the engineer leaves the cab. Thanks to 8-channel technology, the operating sounds of each model such as whistle, horn, bell, etc. can be activated simultaneously via function keys F0 – F28. If the model leaves the visible area of a layout (for example, it moves to a shadow station), the Soundfader function can be activated so that the locomotive sound fades out, and then fades back in when the train returns to the visible portion of the layout. Almost all sound volumes are individually adjustable by programming their CVs and can be mapped to any function key up to F28. During train operation, it is possible to use a function key to change the overall volume of the sound decoder in three steps.

In analog mode, only the model's running sound can be heard. Please note that trouble-free sound operation using analog electronic speed control throttles (PWM operation) cannot be guaranteed due to the large number of often unstable systems available on the market.

## Volume settings

The overall volume of the PIKO SmartDecoder 4.1 Sound can be changed in SUSI-Bank 2 (CV 1021 = 2) via CV 900. For this reason, CV 1021 is first programmed to a value of 2 and then CV 900 to the value of the desired volume.

The individual sounds of the sound decoder are stored in so-called slots, of which up to 32 are available, depending on the type of model. The volume of each sound can be adjusted via CVs 900 - 931 in SUSI Bank 4 (CV 1021 = 4). For this reason, CV 1021 is first programmed to a value of 4, and then CVs 900 - 931, belonging to each respective sound, are set to the value of the desired volume.

#### **Function mapping Sound**

Function key assignments for the individual sounds are set in SUSI Bank 8 via local CVs 900 - 931. For this reason, CV 1021 is first programmed to a value of 8 and then CVs 900-931, belonging to each respective sound, are set to the value of the desired function key, up to F28.

#### Adjustable times for random sounds

The frequency of reproduction for random sounds like the fan sound of an electric locomotive or coal shoveling in a steam locomotive are adjustable by two CVs. CV 905 of SUSI Bank 2 can be used to set a minimum amount of time before a random sound can be played again. CV 906 of SUSI Bank 2 can be used to determine the maximum amount of time that elapses before a random sound is repeated.

## **RFactory reset**

CAUTION! When the decoder is reset, all factory-programmed, specific settings are erased. Only perform a reset if it is absolutely necessary! If you do decide to reset the decoder, functions programmed at the factory may no longer function and you will have to reprogram the individual Function Mapping settings. (see FAQ)

To return the decoder to factory settings, two CVs (CV8 and CV59) are used in DCC programming, while CV59 is used in Motorola programming. To keep from having to rewrite all decoder settings, it is possible to decide beforehand which areas of the decoder should be reset to factory settings.

Programming a value of 1 - 5 returns the following CVs to factory settings:

 1 = CV0 - 256, and CV257 - 512 (RailCom® Bank 7)
 CV31=0, CV32=255

 2 = CV257 - 512 (RailCom Plus® Banken 5 & 6)
 CV31=1, CV32=0 und CV31=1, CV32=1

 3 = CV257 - 512 (extended function mapping banks 1 & 2)
 CV31=8, CV32=0 und CV31=8, CV32=1

 4 = CV257 - 512 (PWM modulation function outputs banks 3 & 4)
 CV31=8, CV32=3 und CV31=8, CV32=4

The sound-generating area of the sound decoder can also be reset to factory settings, regardless of the decoder's other settings. To do this, you must first program CV 1021 to a value of 0 and then CV 905 to a value of 1. The order of programming must be strictly adhered to.

## **Technical specifications**

Addresses: 1-9999 (long DCC address) Max. motor current / total load: 1,2 A\* Short-term up to 2 A 0,4 A each Function outputs: Sound resolution: 12 Bit Number of sound channels: 8 Sampling rate: 22.05 kHz Output power: 2.5 watts 30.2 x 16 x 3.8 mm (1.2" x 0.6" x 0.1") Size:

\* Constant load; may vary depending on the installation situation

## Programming

The basis of all the decoder's settings are the configuration variables (CVs). The decoder can be programmed with the PIKO SmartControlight, PIKO SmartControl, or other DCC command stations, as well as with Motorola-prototcol command systems.

## Programming with DCC devices

Use the programming menu of your DCC control panel to read and program the decoder CVs via register-style programming, direct CV programming, or page programming. It is also possible to program the decoder via a Programming On the Main (POM) option of a DCC system.

Programming procedures can be found in your DCC system's owner's manual.

# Programming long addresses without a programming menu

If programming is done with DCC systems that do not support the programming of long addresses using an input menu, the value for CV 17 and CV 18 needs to be calculated.

### Here is a sample guide for programming address 2000.

- Divide the address value by 256 (2000: 256 = 7 remainder 208).
- Take the result (7) and add 192.
- Enter the result (199) as the value in CV 17.
- Enter the remainder (208) as the value in CV 18.
- Note: Set bit 5 of CV 29 to 1 for the decoder to use the long address as well.

## Programming lock (decoder programming lock)

The decoder programming lock is used on models that have more than one decoder installed, to change CVs in only one of the decoders with the same base address (CV1) or long address (CV17 and CV18). To do this, CV16 must first be programmed to a different index number in each decoder before the decoders are installed in the model. To change or to read the value of a CV in one of the installed decoders, program the corresponding index number in CV15 and then program the CVs of the selected decoder. The decoders compare the values in their CV15s and CV16s and if both values match, access is granted to the CVs. If the comparison fails, no access to the CVs of the decoder is possible. The following index numbers are recommended:

1 for a motor decoder, 2 for a sound decoder, 3 or higher for functional and other types of decoders.

### Programming with a Marklin control unit (item 6021)

With a Märklin control unit, all CVs can be programmed, but not read out. The decoder can be set to programming mode in two ways (a and b, depending on the control panel) and then programmed.

1a. Switch the power off and then back on.

- 1b. Set the central unit to "Motorola old" (6021 DIP 2 = off), switch the central unit off and on.
- 2a. Select the address of the decoder and switch on the light.
- 2 B. Set the central station to "stop" and select address 80.
- 3a. With the model in neutral (speed 0), switch the direction of travel 5-8 times in succession until the lights flash.
- 3b. When the model is stationary, press and hold the direction switch, set the central unit to "go" and wait approx. 12 seconds.
- 4. Enter the number of the CV to be programmed (like a locomotive address) on the control panel.
- 5. Press the direction switch briefly (5a and 5b). Now the rear lights will quickly flash 4 times (only 5a).
- 6. Enter the desired value for the CV as a locomotive address on the control panel.
- 7. Briefly switch the direction of travel (7a and 7b). Now the rear lights will slowly flash 4 times (only 7a).
- If further CVs are to be programmed repeat steps 4-7.

If you wish to stop programming, switch the control panel to "stop" or enter address "80" and briefly change the direction of travel. As only inputs from 1 to 80 are possible when programming with a Motorola digital central unit from Märklin, a value of "0" must be entered for address "80."

## Page register programming for entering CV numbers greater than 79

CV numbers greater than 79 can only be programmed using the page register. This page register is CV64. If CV64 is programmed with a value greater than 0, then the contents of CV64 times 64 are added to each subsequently entered address values in all subsequent programming operations. The entered value must be in the range of 1 to 64.

After successfully programming all CVs greater than 79, the page register (CV64) must be reset to zero.

Should, for example, CV82 be programmed with a value of 15, then CV64 must first be programmed with a value of 1. Now CV18 can be programmed with a value of 15. Then, in the decoder, a value of 15 is stored in CV82, which is a result of the addition of the contents of CV64 (Example 1) multiplied by 64, and the entered CV number on the command station: 18.

## Offset register for entering CV values greater than 79

CV values greater than 79 can only be programmed using the offset register. The offset register is CV65. If CV65 is programmed with a value greater than 0, then in all subsequent programming the content of CV65 is multiplied by 4, added to each CV value programmed in the following and stored in the corresponding CV.

After successful programming of all CV values greater than 79, the offset register (CV65) must be reset to zero.

Should, for example, CV49 be programmed with a value of 157, then CV65 must first be programmed with a value of 25. Now, CV49 can be programmed with a value of 57. The decoder will now store a value of 4 \* 25 + 57.

Note: When programming CV64 and CV65, the contents of offset and page registers are ignored.

#### Programming with Mobile Station 1, 2 & 3

Mobile station 1: The programming menu is only available in the locomotive menu for certain locomotives. From the database, a locomotive must be selected which has a programmable decoder. Proceed as follows:

1. Create a new locomotive and select item no. 36330 from the database. The display shows locomotive Ee 3/3.

2. Press the "MENU / ESC" key and select the "CHANGE LOCATION" heading. Here you will find among other things the last function of the register programming with a designation of "REG". You can change this function to change the CVs of the decoder. You can only program the CVs with this function.

3. Enter the CV number and confirm it with the shift key.

4. Then enter the value of the CV and confirm it with the shift key. The Mobile Station will now program the CV with the desired value.

Mobile Station 2 & 3: To program, use the DCC CV programming menu. Caution: Remove all locomotives from the track that do not need to be programmed!

## CV tables (Configuration Variables) for the sound decoder

| CV       | Description                                                                                                    | Range                              | Value*             |
|----------|----------------------------------------------------------------------------------------------------|------------------------------------|--------------------|
| 1        | Locomotive address                                                                                                    | DCC: 1 - 127<br>Motorola: 1 - 80   | 3                  |
| 2        | Minimum speed (change, until the locomotive starts at speed step 1)                                                                                                    | 1 - 63                             | 1                  |
| 3        | Start-up delay,<br>1 means every 5 ms the current internal speed (0 - 255) is increased by 1. If the internal maximum<br>speed is e.g. 200 (CV 5 = 50 or CV 94 = 200), the starting time from 0 to maximum is 1 second 0-255 5                                                                                                    | 0-255                              | 20                 |
| 4        | Braking delay (time factor like CV3)                                                                                                    | 0-255                              | 24                 |
| 5        | Maximum speed (must be greater than CV 2) 1 - 63 48                                                                                                    | 1 - 63                             | 35                 |
| 6        | Average speed (must be greater than CV 2 and less than CV 5) 1 - 63 24                                                                                                    | 1 - 63                             | 10                 |
| 7        | Software version (The processor being used can be updated) - different                                                                                                    | -                                  | different          |
| 8        | Manufacturer identification decoder reset, values as in CV 59 - 162                                                                                                    | -                                  | 162                |
| 12       | Modes         Value           Bit 0=1 DC (Analog operation DC) On         1*           Bit 1=1 AC (Analog operation AC) On Bit 2=1         2*           Data format DCC On         4*           Bit 3=1 Data format Motorola On         8*           Bit 4=1 Data format Selectrix On         16*           Caution: If all dataformats are switched off, the decoder can only be programmed in digital mode.         32* | 0-63, 255                          | 255                |
| 13       | Function keys activated in analog mode<br>Bit 0-7 -> F1 to F8; Bit = 0 Function Off, Bit = 1 Function On                                                                                                    | 0-255                              | 1                  |
| 14       | Function keys activated in analog mode<br>Bit 0 and Bit 4-7 -> F0 and F9 to F12; Bit = 0 Function Off, Bit = 1 Function On                                                                                                    | 0-255                              | 1                  |
| 15       | Decoder Programming lock                                                                                                    | 0-255                              | 1                  |
| 16       | DDecoder Programming lock index number                                                                                                    | 0-255                              | 1                  |
| 17<br>18 | Long locomotive address<br>17 = High value byte<br>18 = Low value byte                                                                                                    | 128 - 9999<br>192 - 231<br>0 - 255 | 2000<br>199<br>208 |
| 19       | Consist Address (Double heading)<br>0 = Consist Address (CADR) is not active<br>When bit 7 = 1 the direction of travel is reversed,<br>and when 128 is added to the CADR, the direction is reversed.                                                                                                    | 1-127                              | 0                  |
| 27       | Brake signal settings (automatic stop)ValueBit 0 = 1 -> ABC right rail positive1Bit 1 = 1 -> ABC left rail positive2Bit 4 = 1 -> DC in opposite direction of travel16Bit 5 = 1 -> DC in equal direction of travel32Bit 7 = 0 -> ABC forward direction of travels, if Bit 0 = 1 or Bit 1 = 10Bit 7 = 1 -> ABC rearward direction of travels, if Bit 0 = 1 or Bit 1 = 1128                                                  | 0-130                              | 0                  |
| 28       | RailCom® Configuration         Value           Bit 0 = 1 -> Channel 1 On         1*           Bit 1 = 1 -> Chaennl 2 On         2*           Bit 7 = 1 -> RailCom Plus® On         128*                                                                                                    | 0-131                              | 131                |

| 29                                           | Description                                                                                                    |                                                                                                    | Range                                                                          | Value*                       |
|----------------------------------------------|----------------------------------------------------------------------------------------------------|----------------------------------------------------------------------------------------------------|--------------------------------------------------------------------------------|------------------------------|
|                                              | Configuration according to DCC rules                                                                                                    | Wert                                                                                                    | 0-63                                                                           | 14                           |
|                                              | Bit 0=0 Normal direction of travel                                                                                                    | 0                                                                                                    |                                                                                |                              |
|                                              | Bit 0=1 Opposite direction of travel                                                                                                    | 1<br>0                                                                                                    |                                                                                |                              |
|                                              | Bit 1=0 14 Speed steps<br>Bit 1=1 28 Speed steps                                                                                                    | 2*                                                                                                    |                                                                                |                              |
|                                              | Bit 2=0 Digital opperation only                                                                                                    | 0                                                                                                    |                                                                                |                              |
|                                              | Bit 2=1 Automatic digital-to-analog changeover Bit 3=0 RailCom® turned off                                                                                                    | 4*<br>0                                                                                                    |                                                                                |                              |
|                                              | Bit 3=1 RailCom® turned on                                                                                                    | 8*                                                                                                    |                                                                                |                              |
|                                              | Bit 4=0 Speed steps over CV 2, 5 and 6<br>Bit 4=1 Characteristic curve from CV 67 – 94 in use                                                                                                    | 0                                                                                                    |                                                                                |                              |
|                                              | Bit 5=0 Short address (CV 1)                                                                                                    | 16<br>0                                                                                                    |                                                                                |                              |
|                                              | Bit 5=1 Long address (CV 17/18)                                                                                                    | 32                                                                                                    |                                                                                |                              |
| 30                                           | Error memory for function ouputs, motor, and temperature monitor                                                                                                    |                                                                                                    | 0-7                                                                            | 0                            |
| 21                                           | <ol> <li>1 = Funtion output fault, 2 = Motor fault, 4 = Overheating protection</li> <li>1. Pointer CV for CV banks</li> </ol>                                                                                                    |                                                                                                    | 0.1.0                                                                          | 0                            |
| 31<br>32                                     | 2. Pointer CV for CV banks                                                                                                    |                                                                                                    | 0, 1, 8<br>0,1,3,4,5,255                                                       | 255                          |
| 33-                                          | Simple Function Mapping                                                                                                    |                                                                                                    | 0,1,3,4,3,233                                                                  | 200                          |
| 46                                           | Assignments of function outputs to CVs CV 33                                                                                                    |                                                                                                    | 0-233                                                                          |                              |
|                                              | Light function key (F0) for forward travel CV 34 Light function key (F0) for                                                                                                    |                                                                                                    |                                                                                | 1                            |
|                                              | reverse travel CV 35 Function key F1                                                                                                    |                                                                                                    |                                                                                | 2                            |
|                                              | CV 36 Function key F2                                                                                                    |                                                                                                    |                                                                                | 4                            |
|                                              | CV 37 Function key F3                                                                                                    |                                                                                                    |                                                                                | 8                            |
|                                              | CV 38 Function key F4                                                                                                    |                                                                                                    |                                                                                | 16                           |
|                                              | CV 39 Function key F5                                                                                                    |                                                                                                    |                                                                                | 32                           |
|                                              | CV 40 Function key F6                                                                                                    |                                                                                                    |                                                                                | 64<br>128                    |
|                                              | CV 41 Function key F7                                                                                                    |                                                                                                    |                                                                                | 128                          |
|                                              | CV 42 Function key F8                                                                                                    |                                                                                                    |                                                                                | 0                            |
|                                              | CV 43 Function key F9                                                                                                    |                                                                                                    |                                                                                | 0                            |
|                                              | CV 44 Function key F10                                                                                                    |                                                                                                    |                                                                                | 0                            |
|                                              | CV 45 Function key F11                                                                                                    |                                                                                                    |                                                                                | 0                            |
|                                              | CV 46 Function key F12                                                                                                    |                                                                                                    |                                                                                | 0                            |
|                                              | Assignment of individual bits (via CV100/101 bit x = 0, standard)                                                                                                    | Value                                                                                                    |                                                                                |                              |
|                                              | Bit 0 Front light output                                                                                                    | 1                                                                                                    |                                                                                |                              |
|                                              | Bit 1 Rear light output                                                                                                    | 2                                                                                                    |                                                                                |                              |
|                                              | Bit 2 Function output A1                                                                                                    | 4                                                                                                    |                                                                                |                              |
|                                              | Bit 3 Function output A2                                                                                                    | 8                                                                                                    |                                                                                |                              |
|                                              | Bit 4 Function output A3<br>Bit 5 Function output A4                                                                                                    | 16<br>32                                                                                                    |                                                                                |                              |
|                                              | Bit 6 Switching (shunting)                                                                                                    | 64                                                                                                    |                                                                                |                              |
|                                              | Bit 7 Startup/Braking delay                                                                                                    | 128                                                                                                    |                                                                                |                              |
|                                              | Assignment of individual bits (via CV100/101 bit x = 1, func. mapping shift)                                                                                                    | Value                                                                                                    |                                                                                |                              |
|                                              | Bit 0 Function output A2                                                                                                    | 1                                                                                                    |                                                                                |                              |
|                                              | Bit 1 Function output A3                                                                                                    | 2                                                                                                    |                                                                                |                              |
|                                              | Bit 2 Function output A4                                                                                                    | 4                                                                                                    |                                                                                |                              |
|                                              | Bit 3 Switching (shunting)                                                                                                    | 8                                                                                                    |                                                                                |                              |
|                                              | Bit 4 Startup/Braking delay                                                                                                    | 16<br>32                                                                                                    |                                                                                |                              |
|                                              | Bit 5 Function output A5<br>Bit 6 Function output A6                                                                                                    | 32<br>64                                                                                                    |                                                                                |                              |
|                                              | Bit 7 Function output A7                                                                                                    |                                                                                                    |                                                                                |                              |
|                                              |                                                                                                    | 128                                                                                                    |                                                                                |                              |
| 47                                           | Motorola 1. trinary address (with Motorola Programming only)                                                                                                    |                                                                                                    | 0-255                                                                          | 12                           |
| 47<br>48                                     |                                                                                                    |                                                                                                    | 0-255<br>0-255                                                                 | 12<br>0                      |
|                                              | Motorola 1. trinary address (with Motorola Programming only)                                                                                                    |                                                                                                    |                                                                                |                              |
| 48                                           | Motorola 1. trinary address (with Motorola Programming only)         Motorola 2. trinary address (with Motorola Programming only)         Motorola 3. trinary address (with Motorola Programming only)         Decoder Configuration 1                                                                                                    | 128<br>Value                                                                                                    | 0-255                                                                          | 0                            |
| 48<br>49                                     | Motorola 1. trinary address (with Motorola Programming only)           Motorola 2. trinary address (with Motorola Programming only)           Motorola 3. trinary address (with Motorola Programming only)           Decoder Configuration 1           Bit 0=0 Motorola 2nd address not used                                                                                                    | 128<br>Value<br>0                                                                                                    | 0-255<br>0-255                                                                 | 0                            |
| 48<br>49                                     | Motorola 1. trinary address (with Motorola Programming only)           Motorola 2. trinary address (with Motorola Programming only)           Motorola 3. trinary address (with Motorola Programming only)           Decoder Configuration 1           Bit 0=0 Motorola 2nd address not used           Bit 0=1 Motorola 2nd address used                                                                                                    | 128<br>Value<br>0<br>1                                                                                                    | 0-255<br>0-255                                                                 | 0                            |
| 48<br>49                                     | Motorola 1. trinary address (with Motorola Programming only)           Motorola 2. trinary address (with Motorola Programming only)           Motorola 3. trinary address (with Motorola Programming only)           Decoder Configuration 1           Bit 0=0 Motorola 2nd address not used                                                                                                    | 128<br>Value<br>0                                                                                                    | 0-255<br>0-255                                                                 | 0                            |
| 48<br>49                                     | Motorola 1. trinary address (with Motorola Programming only)         Motorola 2. trinary address (with Motorola Programming only)         Motorola 3. trinary address (with Motorola Programming only)         Decoder Configuration 1         Bit 0=0 Motorola 2nd address not used         Bit 0=1 Motorola 2nd address used         Bit 1=0 Motorola 3rd address used         Bit 1=1 Motorola 3rd address used         Bit 2=0 Light outputs not changed                                                                                                    | 128<br>Value<br>0<br>1<br>0<br>2<br>0                                                                                                   | 0-255<br>0-255                                                                 | 0                            |
| 48<br>49                                     | Motorola 1. trinary address (with Motorola Programming only)         Motorola 2. trinary address (with Motorola Programming only)         Motorola 3. trinary address (with Motorola Programming only)         Decoder Configuration 1         Bit 0=0 Motorola 2nd address not used         Bit 0=1 Motorola 2nd address used         Bit 1=0 Motorola 3rd address not used         Bit 1=1 Motorola 3rd address used         Bit 2=0 Light outputs not changed         Bit 2=1 Light outputs changed                                                                                                    | 128<br>Value<br>0<br>1<br>0<br>2<br>0<br>4                                                                                              | 0-255<br>0-255                                                                 | 0                            |
| 48<br>49                                     | Motorola 1. trinary address (with Motorola Programming only)         Motorola 2. trinary address (with Motorola Programming only)         Motorola 3. trinary address (with Motorola Programming only)         Decoder Configuration 1         Bit 0=0 Motorola 2nd address not used         Bit 0=1 Motorola 2nd address used         Bit 1=0 Motorola 3rd address used         Bit 1=1 Motorola 3rd address used         Bit 2=0 Light outputs not changed                                                                                                    | 128<br>Value<br>0<br>1<br>0<br>2<br>0                                                                                                   | 0-255<br>0-255                                                                 | 0                            |
| 48<br>49                                     | Motorola 1. trinary address (with Motorola Programming only)         Motorola 2. trinary address (with Motorola Programming only)         Motorola 3. trinary address (with Motorola Programming only)         Decoder Configuration 1         Bit 0=0 Motorola 2nd address not used         Bit 0=1 Motorola 2nd address used         Bit 1=0 Motorola 3.rd address not used         Bit 1=0 Motorola 3.rd address used         Bit 2=0 Light outputs not changed         Bit 2=0 Light outputs changed         Bit 3=0 Frequency light, A1 to A7 = 156Hz         Bit 3=0 SUSI                                                                                                    | 128<br>Value<br>0<br>1<br>0<br>2<br>0<br>4<br>0<br>4<br>0<br>8<br>0<br>8                                                                | 0-255<br>0-255                                                                 | 0                            |
| 48<br>49<br>50                               | Motorola 1. trinary address (with Motorola Programming only)         Motorola 2. trinary address (with Motorola Programming only)         Motorola 3. trinary address (with Motorola Programming only)         Decoder Configuration 1         Bit 0=0 Motorola 2nd address not used         Bit 0=1 Motorola 2nd address used         Bit 1=0 Motorola 3.rd address used         Bit 1=0 Motorola 3.rd address used         Bit 2=0 Light outputs not changed         Bit 2=1 Light outputs changed         Bit 3=1 Frequency light, A1 to A7 = 156Hz         Bit 3=1 Frequency light, A1 to A5 = 24KHz         Bit 4=0 SUSI = SUSI         Bit 4=1 SUSI = A3/A4 Output Extended Function Mapping -Table                                                                                                    | 128<br>Value<br>0<br>1<br>0<br>2<br>0<br>0<br>4<br>0<br>0<br>4<br>0<br>8<br>0<br>0<br>16                                                | 0-255<br>0-255<br>0-63                                                         | 0<br>0                       |
| 48<br>49                                     | Motorola 1. trinary address (with Motorola Programming only)         Motorola 2. trinary address (with Motorola Programming only)         Motorola 3. trinary address (with Motorola Programming only)         Decoder Configuration 1         Bit 0=0 Motorola 2nd address not used         Bit 1=0 Motorola 2nd address used         Bit 1=0 Motorola 3rd address not used         Bit 2=0 Light outputs not changed         Bit 2=1 Light outputs changed         Bit 3=0 Frequency light, A1 to A7 = 156Hz         Bit 4=0 SUSI = SUSI         Bit 4=1 SUSI = A3/A4 Output Extended Function Mapping -Table         Decoder Configuration 2                                                                                                    | Value<br>0<br>1<br>0<br>2<br>0<br>4<br>0<br>4<br>0<br>8<br>0<br>16<br>Value                                                             | 0-255<br>0-255                                                                 | 0                            |
| 48<br>49<br>50                               | Motorola 1. trinary address (with Motorola Programming only)         Motorola 2. trinary address (with Motorola Programming only)         Motorola 3. trinary address (with Motorola Programming only)         Decoder Configuration 1         Bit 0=0 Motorola 2nd address not used         Bit 0=1 Motorola 2nd address used         Bit 1=0 Motorola 3.rd address used         Bit 1=0 Motorola 3.rd address used         Bit 2=0 Light outputs not changed         Bit 2=1 Light outputs changed         Bit 3=1 Frequency light, A1 to A7 = 156Hz         Bit 3=1 Frequency light, A1 to A5 = 24KHz         Bit 4=0 SUSI = SUSI         Bit 4=1 SUSI = A3/A4 Output Extended Function Mapping -Table                                                                                                    | 128<br>Value<br>0<br>1<br>0<br>2<br>0<br>0<br>4<br>0<br>0<br>4<br>0<br>8<br>0<br>0<br>16                                                | 0-255<br>0-255<br>0-63                                                         | 0<br>0                       |
| 48<br>49<br>50                               | Motorola 1. trinary address (with Motorola Programming only)         Motorola 2. trinary address (with Motorola Programming only)         Motorola 3. trinary address (with Motorola Programming only)         Decoder Configuration 1         Bit 0=0 Motorola 2nd address not used         Bit 0=1 Motorola 2nd address used         Bit 1=0 Motorola 3rd address not used         Bit 1=1 Motorola 3rd address used         Bit 2=0 Light outputs not changed         Bit 2=1 Light outputs changed         Bit 3=0 Frequency light, A1 to A7 = 156Hz         Bit 4=0 SUSI = SUSI         Bit 4=1 SUSI = A3/A4 Output Extended Function Mapping -Table         Decoder Configuration 2         Bit 0=0 Motor control Off         Bit 0=1 Motor control PIDController                                                                                                    | Value<br>0<br>1<br>0<br>2<br>0<br>4<br>4<br>0<br>8<br>0<br>16<br>Value<br>0<br>1<br>0<br>1<br>0                                         | 0-255<br>0-255<br>0-63                                                         | 0<br>0                       |
| 48<br>49<br>50                               | Motorola 1. trinary address (with Motorola Programming only)         Motorola 2. trinary address (with Motorola Programming only)         Motorola 3. trinary address (with Motorola Programming only)         Decoder Configuration 1         Bit 0=0 Motorola 2nd address not used         Bit 0=1 Motorola 2nd address used         Bit 1=0 Motorola 3rd address not used         Bit 1=0 Motorola 3rd address used         Bit 2=0 Light outputs not changed         Bit 2=1 Light outputs changed         Bit 3=0 Frequency light, A1 to A7 = 156Hz         Bit 3=1 Frequency light, A1 to A5 = 24KHz         Bit 4=1 SUSI = SUSI         Bit 4=1 SUSI = A3/A4 Output Extended Function Mapping -Table         Decoder Configuration 2         Bit 0=1 Motor control Off         Bit 0=1 Motor control PIDController         Bit 1=1 Motor control SX Controller                                                                                                    | Value<br>0<br>1<br>0<br>2<br>0<br>0<br>4<br>0<br>8<br>0<br>0<br>8<br>0<br>16<br>Value<br>0<br>16<br>0<br>1<br>0<br>2                    | 0-255<br>0-255<br>0-63                                                         | 0<br>0                       |
| 48<br>49<br>50                               | Motorola 1. trinary address (with Motorola Programming only)         Motorola 2. trinary address (with Motorola Programming only)         Motorola 3. trinary address (with Motorola Programming only)         Decoder Configuration 1         Bit 0=0 Motorola 2nd address not used         Bit 0=1 Motorola 2nd address used         Bit 1=0 Motorola 3.rd address used         Bit 1=0 Motorola 3.rd address used         Bit 2=0 Light outputs not changed         Bit 2=1 Light outputs changed         Bit 3=1 Frequency light, A1 to A7 = 156Hz         Bit 3=1 Frequency light, A1 to A5 = 24KHz         Bit 4=0 SUSI = SUSI         Bit 4=1 SUSI = A3/A4 Output Extended Function Mapping -Table         Decoder Configuration 2         Bit 0=0 Motor control Off         Bit 0=1 Motor control On         Bit 1=0 Motor control PIDController         Bit 2=0 Non dynamic cycle time of motor control                                                                                                    | Value<br>Value<br>0<br>1<br>0<br>2<br>0<br>0<br>4<br>0<br>8<br>0<br>0<br>8<br>0<br>16<br>Value<br>0<br>16<br>0<br>1<br>1<br>0<br>2<br>0 | 0-255<br>0-255<br>0-63                                                         | 0<br>0                       |
| 48<br>49<br>50<br>51                         | Motorola 1. trinary address (with Motorola Programming only)         Motorola 2. trinary address (with Motorola Programming only)         Motorola 3. trinary address (with Motorola Programming only)         Decoder Configuration 1         Bit 0=0 Motorola 2nd address not used         Bit 0=1 Motorola 2nd address used         Bit 1=0 Motorola 3rd address used         Bit 1=1 Motorola 3rd address used         Bit 2=0 Light outputs not changed         Bit 2=1 Light outputs changed         Bit 3=1 Frequency light, A1 to A7 = 156Hz         Bit 3=1 Frequency light, A1 to A5 = 24KHz         Bit 4=0 SUSI = SUSI         Bit 0=0 Motor control Off         Bit 0=1 Motor control Off         Bit 0=1 Motor control ON         Bit 1=1 Motor control SX Controller         Bit 2=0 Non dynamic cycle time of motor control         Bit 2=1 Dynamic cycle of motor control                                                                                                    | Value<br>0<br>1<br>0<br>2<br>0<br>0<br>4<br>0<br>8<br>0<br>0<br>8<br>0<br>16<br>Value<br>0<br>16<br>0<br>1<br>0<br>2                    | 0-255<br>0-255<br>0-63<br>0-7                                                  | 0 0 3                        |
| 48<br>49<br>50<br>51<br>53                   | Motorola 1. trinary address (with Motorola Programming only)         Motorola 2. trinary address (with Motorola Programming only)         Motorola 3. trinary address (with Motorola Programming only)         Decoder Configuration 1         Bit 0=0 Motorola 2nd address not used         Bit 1=1 Motorola 2nd address used         Bit 1=0 Motorola 3rd address used         Bit 2=0 Light outputs not changed         Bit 2=1 Light outputs changed         Bit 3=1 Frequency light, A1 to A7 = 156Hz         Bit 3=1 Frequency light, A1 to A5 = 24KHz         Bit 4=1 SUSI = SUSI         Bit 0=0 Motor control Off         Bit 0=1 Motor control Off         Bit 0=1 Motor control ON         Bit 1=1 Motor control SX Controller         Bit 2=0 Non dynamic cycle time of motor control         Bit 2=1 Dynamic cycle of motor control         Cycle of motor control in 100µs steps                                                                                                    | Value<br>Value<br>0<br>1<br>0<br>2<br>0<br>0<br>4<br>0<br>8<br>0<br>0<br>8<br>0<br>16<br>Value<br>0<br>16<br>0<br>1<br>1<br>0<br>2<br>0 | 0-255<br>0-255<br>0-63<br>0-7<br>0-7                                           | 0<br>0<br>3<br>35            |
| 48<br>49<br>50<br>51<br>51<br>53<br>54       | Motorola 1. trinary address (with Motorola Programming only)         Motorola 2. trinary address (with Motorola Programming only)         Motorola 3. trinary address (with Motorola Programming only)         Decoder Configuration 1         Bit 0=0 Motorola 2nd address not used         Bit 0=1 Motorola 2nd address used         Bit 1=0 Motorola 3rd address used         Bit 1=0 Motorola 3rd address used         Bit 2=0 Light outputs not changed         Bit 2=1 Light outputs changed         Bit 3=0 Frequency light, A1 to A7 = 156Hz         Bit 3=1 Frequency light, A1 to A5 = 24KHz         Bit 4=0 SUSI = SUSI         Bit 4=1 SUSI = A3/A4 Output Extended Function Mapping -Table         Decoder Configuration 2         Bit 0=1 Motor control Off         Bit 0=1 Motor control Off         Bit 1=1 Motor control SX Controller         Bit 2=0 Non dynamic cycle time of motor control         Bit 2=1 Dynamic cycle of motor control         Cycle of motor control in 100µs steps         Motor control P-constant of the PID control                                                               | Value<br>Value<br>0<br>1<br>0<br>2<br>0<br>0<br>4<br>0<br>8<br>0<br>0<br>8<br>0<br>16<br>Value<br>0<br>16<br>0<br>1<br>1<br>0<br>2<br>0 | 0-255<br>0-255<br>0-63<br>0-7<br>0-7<br>0-255<br>0-255                         | 0<br>0<br>3<br>35<br>95      |
| 48<br>49<br>50<br>51<br>51<br>53<br>54<br>55 | Motorola 1. trinary address (with Motorola Programming only)         Motorola 2. trinary address (with Motorola Programming only)         Motorola 3. trinary address (with Motorola Programming only)         Decoder Configuration 1         Bit 0=0 Motorola 2nd address not used         Bit 0=1 Motorola 2nd address used         Bit 1=0 Motorola 3rd address used         Bit 1=1 Motorola 3rd address used         Bit 2=0 Light outputs not changed         Bit 2=1 Light outputs changed         Bit 3=0 Frequency light, A1 to A7 = 156Hz         Bit 3=0 Frequency light, A1 to A5 = 24KHz         Bit 4=1 SUSI = SUSI         Bit 4=1 SUSI = A3/A4 Output Extended Function Mapping -Table         Decoder Configuration 2         Bit 0=0 Motor control Off         Bit 1=1 Motor control PIDController         Bit 1=1 Motor control SX Controller         Bit 2=0 Non dynamic cycle time of motor control         Bit 2=1 Dynamic cycle of motor control         Cycle of motor control in 100µs steps         Motor control P-constant of the PID control         Motor control I-constant of the PID control | Value<br>Value<br>0<br>1<br>0<br>2<br>0<br>0<br>4<br>0<br>8<br>0<br>0<br>8<br>0<br>16<br>Value<br>0<br>16<br>0<br>1<br>1<br>0<br>2<br>0 | 0-255<br>0-255<br>0-63<br>0-63<br>0-7<br>0-7<br>0-7<br>0-255<br>0-255<br>0-255 | 0<br>0<br>3<br>3<br>95<br>40 |
| 48<br>49<br>50<br>51<br>51<br>53<br>54       | Motorola 1. trinary address (with Motorola Programming only)         Motorola 2. trinary address (with Motorola Programming only)         Motorola 3. trinary address (with Motorola Programming only)         Decoder Configuration 1         Bit 0=0 Motorola 2nd address not used         Bit 0=1 Motorola 2nd address used         Bit 1=0 Motorola 3rd address used         Bit 1=0 Motorola 3rd address used         Bit 2=0 Light outputs not changed         Bit 2=1 Light outputs changed         Bit 3=0 Frequency light, A1 to A7 = 156Hz         Bit 3=1 Frequency light, A1 to A5 = 24KHz         Bit 4=0 SUSI = SUSI         Bit 4=1 SUSI = A3/A4 Output Extended Function Mapping -Table         Decoder Configuration 2         Bit 0=1 Motor control Off         Bit 0=1 Motor control Off         Bit 1=1 Motor control SX Controller         Bit 2=0 Non dynamic cycle time of motor control         Bit 2=1 Dynamic cycle of motor control         Cycle of motor control in 100µs steps         Motor control P-constant of the PID control                                                               | Value<br>Value<br>0<br>1<br>0<br>2<br>0<br>0<br>4<br>0<br>8<br>0<br>0<br>8<br>0<br>16<br>Value<br>0<br>16<br>0<br>1<br>1<br>0<br>2<br>0 | 0-255<br>0-255<br>0-63<br>0-7<br>0-7<br>0-255<br>0-255                         | 0<br>0<br>3<br>35<br>95      |

| CV          | Description                                                                                                    |            | Range          | Value*   |
|-------------|----------------------------------------------------------------------------------------------------|------------|----------------|----------|
| 59          | Reset to factory settings (also possible via CV8)                                                                                              |            | 0 - 4          | 0        |
|             | 1 = CV 0 - 256, as well as CV257 - 512 (RailCom® Bank 7)<br>2 = CV 257 - 512 (RailCom Plus® banks 5 & 6)                                       |            |                |          |
|             | 3 = CV 257 - 512 (Simple Function Mapping banks 1 & 2)<br>4 = CV 257 - 512 (PWM-Modulation Function outputs banks 3 & 4)                       |            |                |          |
| 60          | Short circuit monitor for motor, function outputs, and                                                                                         |            | -              | -        |
|             | overheating monitor Turned On (do not change)                                                                                                  |            |                |          |
| 61<br>62    | Constant for overheating monitor                                                                                                    |            | -              | -        |
| 63          | Constant for short circuit monitor for function outputs (do not change)<br>Constant for short circuit monitor for motor output (do not change) |            | -              | -        |
| 64          | Page Register                                                                                                    |            | 0-255          | 0        |
|             | For CV programming with a Motorola-based DCC system                                                                                            |            |                |          |
| 65          | Offset-Register<br>For CV programming with a Motorola-based DCC system                                                                         |            | 0-255          | 0        |
| 66          | Speed correction forward                                                                                                    |            | 0-255          | 0        |
| 67-<br>94   | Etended speed step characteristic curve for speed steps 1 - 28                                                                                 |            | each 0-255     | various  |
| 94          | Speed correction backwards                                                                                                    |            | 0-255          | 0        |
| 96          | Type of function mappings                                                                                                    |            | 0, 1           | 0        |
| ~=          | 0 = simple function mapping, 1 = extended function mapping                                                                                     |            | 0.055          |          |
| 97          | ABC brakes<br>Voltage distance for diode path is approx. CV Value * 0,12V                                                                      |            | 0-255          | 8        |
| 98          | Speed in ABC-restricted speed sections                                                                                                    |            | 0-255          | 30       |
| 100         | Function Mapping Shift (F0 - F4)                                                                                                    | Value      | 0-63           | 0        |
|             | Bit 0 Change of assignment in CV35 (F1)<br>Bit 1 Change of assignment in CV36 (F2)                                                             | 1<br>2     |                |          |
|             | Bit 2 Change of assignment in CV37 (F3)                                                                                                    | 4          |                |          |
|             | Bit 3 Change of assignment in CV38 (F4)<br>Bit 4 Change of assignment in CV33 (F0v)                                                            | 8<br>16    |                |          |
|             | Bit 5 Change of assignment in CV34 (F0r)                                                                                                    | 32         |                |          |
| 101         | Function Mapping Shift (F5 - F12)<br>Bit 0 Change of assignment in CV39 (F5)                                                                   | Value<br>1 | 0-255          | 0        |
|             | Bit 1 Change of assignment in CV40 (F6)                                                                                                    | 2          |                |          |
|             | Bit 2 Change of assignment in CV41 (F7)<br>Bit 3 Change of assignment in CV42 (F8)                                                             | 4<br>8     |                |          |
|             | Bit 4 Change of assignment in CV43 (F9)                                                                                                    | 16         |                |          |
|             | Bit 5 Change of assignment in CV44 (F10)<br>Bit 6 Change of assignment in CV45 (F11)                                                           | 32<br>64   |                |          |
|             | Bit 7 Change of assignment in CV46 (F12)                                                                                                    | 128        |                |          |
| 102         | Analog mode configuration<br>Bit 0/1 00 = max. speed without controller                                                                        | Value<br>0 | 0-31           | 30       |
|             | 01 = max. speed via CV106                                                                                                    | 1          |                |          |
|             | 10 = Throttle voltage and CV103 and CV104 used<br>Bit 2 0 = Controller OFF, 1 = Controller ON                                                  | 2*<br>4*   |                |          |
|             | Bit 3 0 = PID controller, 1 = SX-controller                                                                                                    | 8*         |                |          |
| 103         | Bit 4 1 = Dynamic repitition rate value Analog: minimum throttle voltage for Vsoll = 0                                                         | 16*        | 0-255          | 150      |
| 104         | Analog: maximum throttle voltage for Vsoll = Vmax                                                                                              |            | 0-255          | 180      |
| 105         | Analog: Hysteresis (lag time)                                                                                                    |            | 0-255          | 30       |
| 106         | Analog: maximum voltage                                                                                                    |            | 0-255          | 200      |
| 107<br>108  | Front lights deactivated Rear lights deactivated                                                                                               |            | 0-124          | 0        |
| 108         | Flash generator, assignment of phase 1 to the outputs                                                                                          |            | 0-124          | 0        |
|             | Bit 0-7 -> A0 to A7; Bit = 0 -> flash phase 1 off, Bit = 1 -> flash phase 1 on                                                                 |            |                |          |
| 110         | Flash generator, assignment of phase 2 to the outputs<br>Bit 0-7 -> A0 to A7; Bit = 0 -> flash phase 2 off, Bit = 1 -> flash phase 2 on        |            | 0-255          | 0        |
| 111         | Flash generator activation time in 100ms intervals                                                                                             |            | 0-255          | 5        |
| 112         | Flash generator deactivation time in 100ms intervals                                                                                           |            | 0-255          | 5        |
| 113         | Switching off function outputs A1 - A7 in forward direction                                                                                    |            | 0-254          | 0        |
| 114         | Bit 1-7 -> A1 - A7; Bit = 0 -> output on, Bit = 1 -> output off<br>Switching off function outputs A1 - A7 in reverse direction                 |            | 0-254          | 0        |
|             | Bit 1-7 -> A1 - A7; Bit = 0 -> output on, Bit = 1 -> output off                                                                                |            |                |          |
| 116-<br>123 | Dimming of light and output functions A1 - A7<br>0 = output off, 63 = output at 100%                                                           |            | 0-63           | 63       |
| 123         | Coupler repeating for electric couplers on A1 - A7                                                                                             |            | 0-255          | 1        |
|             | 0 = no coupler                                                                                                    |            |                |          |
| 125         | Activation time for coupler operation, value * 100ms (with PWM from CV117 - 123)                                                               |            | 0-255          | 10       |
| 126<br>127  | Holding time for coupler operation, value * 100ms Pause time for coupler operation, value * 100ms                                              |            | 0-255<br>0-255 | 20<br>10 |
| 128         | Holding- PWM                                                                                                    |            | 0-255          | 30       |
| 129         | Assignment of outputs A1 - A7 for electric couplers (0 = no coupler.)                                                                          |            | 0-254          | 0        |
| 130         | Bit 1-7 -> A1 - A7 Dynamic smoke generator control on A1 - A7 Value                                                                            |            | 0-247          | 0        |
| 130         | Dynamic smoke generator control on A1 - A7Value0 = no smoke generator operation0                                                               |            | U-241          |          |
|             | Bit 0-3 -> 1=A1, 2=A2, 3=A3, 4=A4, 5=A5, 6=A6, 7=A7 1-7<br>Bit 4-7 = 1 -> Start time = Value * 200ms 16-240                                    |            |                |          |
| 131         | Dynamic smoke generator control, load threshold                                                                                                |            | 0-255          | 5        |
| 132         | Dynamic smoke generator control, PWM-Normal operation                                                                                          |            | 0-63           | 16       |
| 133         | Dynamic smoke generator control, PWM-Idle state                                                                                                |            | 0-63           | 2        |
| 134         | Dynamic smoke generator control, activation time in 100ms increments                                                                           |            | 0-255          | 30       |

| CV          | Description                                                                                                    | Range          | Value* |
|-------------|----------------------------------------------------------------------------------------------------|----------------|--------|
| 135         | Switching tango (automatic uncoupling movement), speed steps (0 = off)                                                                                                    | 0-255          | 0      |
| 136         | Switching tango, (pushing movement) T1 * 100ms                                                                                                    | 0-255          | 10     |
| 137         | Switching tango, (reverse movement) T2 * 100ms                                                                                                    | 0-255          | 10     |
| 138         | <b>Constant braking distance</b> in cm, speed step threshold<br>Only the above is braked with a constant braking distance (0 = off)                                                                                                    | 0-255          | 0      |
| 139         | Constant braking distance in cm, first braking diatance                                                                                                    | 0-255          | 50     |
| 140         | Constant braking distance in cm, alternative braking distance (activated through cross-bit)                                                                                                    | 0-255          | 25     |
| 141         | Constant braking distance in cm, maximum speed of the model in cm/s                                                                                                    | 0-255          | 40     |
| 142         | Constant braking distance in cm, residual value of the determined maximum speed                                                                                                    | 0-255          | 0      |
| 143         | Constant braking distance in cm, activation by (0 = off):<br>Bit 0 = 1 -> nominal speed = 0<br>Bit 1 = 1 -> ABC braking<br>Bit 2 = 1 -> DC braking<br>Bit 3 = 1 -> DCC braking signal                                                                                      | 15             | 0      |
| 144         | Startup delay 2 (as replacement for CV3)                                                                                                    | 0-255          | 12     |
| 145         | Braking delay 2, (as replacement for CV4)                                                                                                    | 0-255          | 12     |
| 146         | Startup delay 3 (as replacement for CV3)                                                                                                    | 0-255          | 24     |
| 147         | Braking delay 3, (as replacement for CV4)                                                                                                    | 0-255          | 24     |
| 148         | Function key number for ABV 2 (255=off)                                                                                                    | 0-28           | 255    |
| 149         | Function key number for ABV 3 (255=off)                                                                                                    | 0-28           | 255    |
| 150-<br>157 | Second Dimming setting for lighting and function outputs A1 - A7<br>0 = off, 63 = 100%                                                                                                    | 0-63           | 10     |
| 159         | KIdentification of functions F22 - F28 for transfer to SUSI Bit 0-6;<br>Bit = 1> F22 - F28 is transfered to SUSI                                                                                                    | 0-127          | 0      |
| 160         | Servo control, Servo 1 position 1 (Function key off)                                                                                                    | 0-255          | 20     |
| 161         | Servo control, Servo 1 position 2 (Function key on)                                                                                                    | 0-255          | 200    |
| 162         | Servo control, Servo 1 cycle time in 100ms increments                                                                                                    | 0-255          | 30     |
| 163         | Servo control, Servo 2 position 1 (Function key off)                                                                                                    | 0-255          | 20     |
| 164         | Servo control, Servo 2 position 2 (Function key on)                                                                                                    | 0-255          | 200    |
| 165         | Servo control, Servo 2 cycle time in 100ms increments                                                                                                    | 0-255          | 30     |
| 166         | Servo control via: SUSI = 1, A6 = 64, A7 = 128                                                                                                    | 0-192          | 0      |
| 167         | Function key number for Servo 1 on SUSI-CLK                                                                                                    | 0-28           | 7      |
| 168         | Function key number for Servo 2 on SUSI-Data                                                                                                    | 0-28           | 8      |
| 170-<br>177 | Assignment of PWM-memory for light output, A1 - A7<br>memory 1 - 8, Bit 7 = 1 -> memory only active if CROSS output bit is set                                                                                                    | 0-8<br>129-136 | 0      |
| 178         | PWM-memory, waveform, playback time (value * 64ms)                                                                                                    | 0-255          | 15     |
| 179         | <b>PWM-memory</b> , output phase<br>Bit 0-7 = 0 A0h - A7 -> phase position 0°<br>Bit 0-7 = 1 A0h - A7 -> phase position 180°                                                                                                    | 0-255          | 0      |
| 180         | PWM-memory, hold time, after CROSS-output bit is turned off (value * 100ms)                                                                                                    | 0-255          | 0      |
| 181         | Firebox flicker of light and function outputs A1 - A7<br>Bit 0-7 -> A0 - A7; Bit = 0 -> flicker off, Bit = 1 -> flicker on                                                                                                    | 0-255          | 0      |
| 182         | <b>Firebox flickering, flicker settings</b><br>Bit 0-3 -> change of flickering rythem (value range 1 to 15)<br>Bit 4-6 -> change of brightness (value range 16, 32, 48, 64, 80, 96, 112)<br>Bit 7 = 1 -> output is always bright (it is possible to combine with Bits 4-6) | 0-255          | 0      |
| 183         | Energy saving lamp effect for lighting and function outputs A1 - A7<br>Bit 0-7 -> A0 - A7; Bit = 0 -> effect off, Bit = 1 -> effect on                                                                                                    | 0-255          | 0      |
| 184         | Energy saving lamp effect, basic brightness                                                                                                    | 0-63           | 10     |
| 185         | Energy saving lamp effect, time until maximum brightness is reached (value * 5ms)                                                                                                    | 0-255          | 100    |
| 186         | Fade-in and fade-out of lighting and function outputs A1 - A7<br>Bit 0-7 -> A0 - A7; Bit = 0 -> fade function off, Bit = 1 -> fade function on                                                                                                    | 0-255          | 0      |
| 187         | Fade-in, fade-out time (value * 10ms)                                                                                                    | 0-255          | 30     |
| 188         | Neon light switch-on effect for lighting and function outputs A1 - A7<br>Bit 0-7 -> A0 - A7; Bit = 0 -> effect off, Bit = 1 -> effect on                                                                                                    | 0-255          | 0      |
| 189         | Neon light switch-on effect, flash time (value * 5ms)                                                                                                    | 0-255          | 20     |
| 190         | Neon light switch-on effect, maximum number of flashes                                                                                                    | 0-255          | 20     |
| 200         | Motor control, speed-dependent period<br>Minimum speed step up to which the period of CV53 is set                                                                                                    | 0-255          | 10     |
| 201         | Maximum speed from which the period duration of CV202 is set                                                                                                    | 0-255          | 150    |
| 202         | Maximum period in 100µs increments (min=CV53)                                                                                                    | 0-255          | 250    |

\* Factory set values

# CV table for programming banks 1 – 4

| сv      | Bank 1, Extended function mapping, lines 1 - 16 (CV31=8,CV32=0),<br>Factory values | Wertebereich  |
|---------|------------------------------------------------------------------------------------|---------------|
| 257-272 | State ON: 144, 0, 0, 0, 0, 0, State OFF: 0, 0, 0, 0, 0, 0, 0, Output: 0, 1, 0, 0,  | each 0 - 255  |
| 273-288 | State ON: 16, 0, 0, 0, 0, 0, State OFF: 128, 0, 0, 0, 0, 0, Output: 0, 2, 0, 0,    | each 0 - 255  |
| 289-304 | State ON: 1, 0, 0, 0, 0, 0, State OFF: 0, 0, 0, 0, 0, 0, Output: 1, 0, 0, 0,       | each 0 - 255  |
| 305-320 | State ON: 2, 0, 0, 0, 0, 0, State OFF: 0, 0, 0, 0, 0, 0, Output: 2, 0, 0, 0,       | each 0 - 255. |
| 321-336 | BState ON: 0, 0, 0, 0, 0, 0, State OFF: 0, 0, 0, 0, 0, 0, Output: 0, 0, 0, 0,      | each 0 - 255  |
| 337-352 | State ON: 0, 0, 0, 0, 0, 0, State OFF: 0, 0, 0, 0, 0, 0, Output: 0, 0, 0, 0,       | each 0 - 255  |
| 353-368 | State ON: 0, 0, 0, 0, 0, 0, State OFF: 0, 0, 0, 0, 0, 0, Output: 0, 0, 0, 0,       | each 0 - 255  |
| 369-384 | State ON: 0, 0, 0, 0, 0, 0, State OFF: 0, 0, 0, 0, 0, 0, Output: 0, 0, 0, 0,       | each 0 - 255  |
| 385-400 | State ON: 0, 0, 0, 0, 0, 0, State OFF: 0, 0, 0, 0, 0, 0, 0, Output: 0, 0, 0, 0,    | each 0 - 255  |

| 401-416                                                                                                    |                                                                                                    |                                                                                                    |
|----------------------------------------------------------------------------------------------------|----------------------------------------------------------------------------------------------------|----------------------------------------------------------------------------------------------------|
|                                                                                                    | State ON: 0, 0, 0, 0, 0, 0, State OFF: 0, 0, 0, 0, 0, 0, 0, Output: 0, 0, 0, 0,                         | each 0 - 255                                                                                                    |
| 417-432                                                                                                    | State ON: 0, 0, 0, 0, 0, 0, State OFF: 0, 0, 0, 0, 0, 0, 0, Output: 0, 0, 0, 0,                         | each 0 - 255                                                                                                    |
| 433-448                                                                                                    | State ON: 0, 0, 0, 0, 0, 0, State OFF: 0, 0, 0, 0, 0, 0, 0, Output: 0, 0, 0, 0,                         | each 0 - 255                                                                                                    |
| 449-464                                                                                                    | State ON: 0, 0, 0, 0, 0, 0, State OFF: 0, 0, 0, 0, 0, 0, 0, Output: 0, 0, 0, 0,                         | each 0 - 255                                                                                                    |
|                                                                                                    | State ON: 0, 0, 0, 0, 0, 0, State OFF: 0, 0, 0, 0, 0, 0, 0, 0, 0, 0, 0, 0, 0,                           | each 0 - 255                                                                                                    |
|                                                                                                    | State ON: 0, 0, 0, 0, 0, 0, State OFF: 0, 0, 0, 0, 0, 0, 0, 0, 0, 0, 0, 0, 0,                           | each 0 - 255                                                                                                    |
|                                                                                                    | State ON: 0, 0, 0, 0, 0, 0, State OFF: 0, 0, 0, 0, 0, 0, 0, 0, 0, 0, 0, 0, 0,                           | each 0 - 255                                                                                                    |
|                                                                                                    | Bank 2, Extended function mapping, lines 17 - 32, (CV31=8,CV32=1),                                      |                                                                                                    |
|                                                                                                    | Factory values                                                                                          |                                                                                                    |
| 257-272                                                                                                    | State ON: 0, 0, 0, 0, 0, 0, State OFF: 0, 0, 0, 0, 0, 0, 0, Output: 0, 0, 0, 0,                         | each 0 - 255                                                                                                    |
| 273-288                                                                                                    | State ON: 0, 0, 0, 0, 0, 0, State OFF: 0, 0, 0, 0, 0, 0, 0, Output: 0, 0, 0, 0,                         | each 0 - 255                                                                                                    |
| 289-304                                                                                                    | State ON: 0, 0, 0, 0, 0, 0, State OFF: 0, 0, 0, 0, 0, 0, 0, Output: 0, 0, 0, 0,                         | each 0 - 255                                                                                                    |
| 305-320                                                                                                    | State ON: 0, 0, 0, 0, 0, 0, State OFF: 0, 0, 0, 0, 0, 0, 0, Output: 0, 0, 0, 0,                         | each 0 - 255                                                                                                    |
| 321-336                                                                                                    | State ON: 0, 0, 0, 0, 0, 0, State OFF: 0, 0, 0, 0, 0, 0, Output: 0, 0, 0, 0,                            | each 0 - 255                                                                                                    |
| 337-352                                                                                                    | State ON: 0, 0, 0, 0, 0, 0, State OFF: 0, 0, 0, 0, 0, 0, 0, Output: 0, 0, 0, 0,                         | each 0 - 255                                                                                                    |
|                                                                                                    | State ON: 0, 0, 0, 0, 0, 0, State OFF: 0, 0, 0, 0, 0, 0, 0, 0, 0, 0, 0, 0, 0,                           | each 0 - 255                                                                                                    |
|                                                                                                    | State ON: 0, 0, 0, 0, 0, 0, State OFF: 0, 0, 0, 0, 0, 0, 0, 0, 0, 0, 0, 0, 0,                           | each 0 - 255                                                                                                    |
|                                                                                                    | State ON: 0, 0, 0, 0, 0, 0, State OFF: 0, 0, 0, 0, 0, 0, 0, 0, 0, 0, 0, 0, 0,                           | each 0 - 255                                                                                                    |
|                                                                                                    | State ON: 0, 0, 0, 0, 0, 0, State OFF: 0, 0, 0, 0, 0, 0, 0, 0, 0, 0, 0, 0, 0,                           | each 0 - 255                                                                                                    |
|                                                                                                    | State ON: 0, 0, 0, 0, 0, 0, State OFF: 0, 0, 0, 0, 0, 0, 0, 0, 0, 0, 0, 0, 0,                           | each 0 - 255                                                                                                    |
|                                                                                                    | State ON: 0, 0, 0, 0, 0, 0, State OFF: 0, 0, 0, 0, 0, 0, 0, 0, 0, 0, 0, 0, 0,                           | each 0 - 255                                                                                                    |
|                                                                                                    | State ON: 0, 0, 0, 0, 0, 0, State OFF: 0, 0, 0, 0, 0, 0, 0, 0, 0, 0, 0, 0, 0,                           |                                                                                                    |
|                                                                                                    |                                                                                                    | each 0 - 255                                                                                                    |
|                                                                                                    | State ON: 0, 0, 0, 0, 0, 0, State OFF: 0, 0, 0, 0, 0, 0, 0, 0, 0, 0, 0, 0, 0,                           | each 0 - 255                                                                                                    |
|                                                                                                    | State ON: 0, 0, 0, 0, 0, 0, State OFF: 0, 0, 0, 0, 0, 0, 0, 0utput: 0, 0, 0, 0,                         | each 0 - 255                                                                                                    |
| 497-512                                                                                                    | State ON: 0, 0, 0, 0, 0, 0, State OFF: 0, 0, 0, 0, 0, 0, 0, Output: 0, 0, 0, 0, 0,                      | each 0 - 255                                                                                                    |
|                                                                                                    | Bank 3, PWM Modulation, sections 1 - 4, (CV31=8,CV32=3), Factory values                                 |                                                                                                    |
|                                                                                                    | 3, 8, 16, 24, 32, 48, 63, 63, 63, 63, 48, 32, 24, 16, 8, 3,                                             | each 0 - 63                                                                                                    |
| to                                                                                                    | 0, 0, 0, 0, 0, 0, 0, 0, 0, 0, 0, 0, 0, 0                                                                | each 0 - 63<br>each 0 - 63                                                                                                    |
| 320                                                                                                    | 0, 0, 0, 0, 0, 0, 0, 0, 0, 0, 0, 0, 0, 0                                                                | each 0 - 63                                                                                                    |
| 321                                                                                                    | 3, 8, 16, 24, 32, 48, 63, 63, 63, 63, 48, 32, 24, 16, 8, 3,                                             | each 0 - 63                                                                                                    |
| to                                                                                                    | 0, 0, 0, 0, 0, 0, 0, 0, 0, 0, 0, 0, 0, 0                                                                | each 0 - 63                                                                                                    |
|                                                                                                    | 3, 8, 11, 14, 22, 28, 32, 32, 32, 32, 28, 22, 14, 11, 8, 3,<br>0, 0, 0, 0, 0, 0, 0, 0, 0, 0, 0, 0, 0, 0 | each 0 - 63                                                                                                    |
|                                                                                                    |                                                                                                    | each () - 63                                                                                                    |
| 385                                                                                                    | 5, 15, 25, 35, 45, 55, 63, 63, 63, 55, 45, 35, 25, 15, 5, 0,                                            | each 0 - 63<br>each 0 - 63                                                                                                    |
| to                                                                                                    | 0, 0, 0, 0, 0, 0, 0, 0, 0, 0, 0, 0, 0, 0                                                                | each 0 - 63<br>each 0 - 63                                                                                                    |
| to<br>448                                                                                                    | 0, 0, 0, 0, 0, 0, 0, 0, 0, 0, 0, 0, 0, 0                                                                | each 0 - 63<br>each 0 - 63<br>each 0 - 63                                                                                                    |
| to<br>448                                                                                                    | 0, 0, 0, 0, 0, 0, 0, 0, 0, 0, 0, 0, 0, 0                                                                | each 0 - 63<br>each 0 - 63<br>each 0 - 63<br>each 0 - 63                                                                                                    |
| to<br>448<br>449                                                                                              | 0, 0, 0, 0, 0, 0, 0, 0, 0, 0, 0, 0, 0, 0                                                                | each 0 - 63<br>each 0 - 63<br>each 0 - 63                                                                                                    |
| to<br>448<br>449<br>to<br>512                                                                                 | 0, 0, 0, 0, 0, 0, 0, 0, 0, 0, 0, 0, 0, 0                                                                | each 0 - 63<br>each 0 - 63<br>each 0 - 63<br>each 0 - 63<br>each 0 - 63<br>each 0 - 63<br>each 0 - 63                                                                                                    |
| to<br>448<br>449<br>to<br>512                                                                                 | 0, 0, 0, 0, 0, 0, 0, 0, 0, 0, 0, 0, 0, 0                                                                | each 0 - 63<br>each 0 - 63<br>each 0 - 63<br>each 0 - 63<br>each 0 - 63<br>each 0 - 63                                                                                                    |
| to<br>448<br>449<br>to<br>512                                                                                 | 0, 0, 0, 0, 0, 0, 0, 0, 0, 0, 0, 0, 0, 0                                                                | each 0 - 63<br>each 0 - 63<br>each 0 - 63<br>each 0 - 63<br>each 0 - 63<br>each 0 - 63<br>each 0 - 63<br>each 0 - 63                                                                                                    |
| to<br>448<br>449<br>to<br>512                                                                                 | 0, 0, 0, 0, 0, 0, 0, 0, 0, 0, 0, 0, 0, 0                                                                | each 0 - 63<br>each 0 - 63<br>each 0 - 63<br>each 0 - 63<br>each 0 - 63<br>each 0 - 63<br>each 0 - 63<br>each 0 - 63<br>each 0 - 63                                                                                                    |
| to<br>448<br>449<br>to<br>512<br>257<br>to                                                                    | 0, 0, 0, 0, 0, 0, 0, 0, 0, 0, 0, 0, 0, 0                                                                | each 0 - 63<br>each 0 - 63<br>each 0 - 63<br>each 0 - 63<br>each 0 - 63<br>each 0 - 63<br>each 0 - 63<br>each 0 - 63                                                                                                    |
| to<br>448<br>449<br>to<br>512<br>257<br>to<br>320                                                             | 0, 0, 0, 0, 0, 0, 0, 0, 0, 0, 0, 0, 0, 0                                                                | each 0 - 63<br>each 0 - 63<br>each 0 - 63<br>each 0 - 63<br>each 0 - 63<br>each 0 - 63<br>each 0 - 63<br>each 0 - 63<br>each 0 - 63<br>each 0 - 63                                                                                                    |
| to<br>448<br>449<br>to<br>512<br>257<br>to<br>320                                                             | 0, 0, 0, 0, 0, 0, 0, 0, 0, 0, 0, 0, 0, 0                                                                | each 0 - 63<br>each 0 - 63<br>each 0 - 63<br>each 0 - 63<br>each 0 - 63<br>each 0 - 63<br>each 0 - 63<br>each 0 - 63<br>each 0 - 63<br>each 0 - 63<br>each 0 - 63<br>each 0 - 63<br>each 0 - 63                                                                                                    |
| to<br>448<br>449<br>to<br>512<br>257<br>to<br>320<br>321<br>to                                                | 0, 0, 0, 0, 0, 0, 0, 0, 0, 0, 0, 0, 0, 0                                                                | each 0 - 63<br>each 0 - 63<br>each 0 - 63<br>each 0 - 63<br>each 0 - 63<br>each 0 - 63<br>each 0 - 63<br>each 0 - 63<br>each 0 - 63<br>each 0 - 63<br>each 0 - 63<br>each 0 - 63                                                                                                    |
| to<br>448<br>449<br>to<br>512<br>257<br>to<br>320<br>321<br>to<br>384                                         | 0, 0, 0, 0, 0, 0, 0, 0, 0, 0, 0, 0, 0, 0                                                                | each 0 - 63<br>each 0 - 63<br>each 0 - 63<br>each 0 - 63<br>each 0 - 63<br>each 0 - 63<br>each 0 - 63<br>each 0 - 63<br>each 0 - 63<br>each 0 - 63<br>each 0 - 63<br>each 0 - 63<br>each 0 - 63                                                                                                    |
| to<br>448<br>449<br>to<br>512<br>257<br>to<br>320<br>321<br>to<br>384                                         | 0, 0, 0, 0, 0, 0, 0, 0, 0, 0, 0, 0, 0, 0                                                                | each 0 - 63<br>each 0 - 63<br>each 0 - 63<br>each 0 - 63<br>each 0 - 63<br>each 0 - 63<br>each 0 - 63<br>each 0 - 63<br>each 0 - 63<br>each 0 - 63<br>each 0 - 63<br>each 0 - 63<br>each 0 - 63<br>each 0 - 63<br>each 0 - 63<br>each 0 - 63<br>each 0 - 63                                                                                                    |
| to<br>448<br>449<br>to<br>512<br>257<br>to<br>320<br>321<br>to<br>384<br>385<br>to                            | 0, 0, 0, 0, 0, 0, 0, 0, 0, 0, 0, 0, 0, 0                                                                | each 0 - 63 each 0 - 63 each 0 - 63 each 0 - 63 each 0 - 63 each 0 - 63 each 0 - 63 each 0 - 63 each 0 - 63 each 0 - 63 each 0 - 63 each 0 - 63 each 0 - 63 each 0 - 63 each 0 - 63 each 0 - 63 each 0 - 63 each 0 - 63 each 0 - 63 each 0 - 63 each 0 - 63 each 0 - 63                                                                                                    |
| to<br>448<br>449<br>to<br>512<br>257<br>to<br>320<br>321<br>to<br>384<br>385<br>to<br>448                     | 0, 0, 0, 0, 0, 0, 0, 0, 0, 0, 0, 0, 0, 0                                                                | each 0 - 63 each 0 - 63 each 0 - 63 each 0 - 63 each 0 - 63 each 0 - 63 each 0 - 63 each 0 - 63 each 0 - 63 each 0 - 63 each 0 - 63 each 0 - 63 each 0 - 63 each 0 - 63 each 0 - 63 each 0 - 63 each 0 - 63 each 0 - 63 each 0 - 63 each 0 - 63 each 0 - 63 each 0 - 63 each 0 - 63                                                                                                    |
| to<br>448<br>449<br>to<br>512<br>257<br>to<br>320<br>321<br>to<br>384<br>385<br>to<br>448                     | 0, 0, 0, 0, 0, 0, 0, 0, 0, 0, 0, 0, 0, 0                                                                | each 0 - 63 each 0 - 63 each 0 - 63 each 0 - 63 each 0 - 63 each 0 - 63 each 0 - 63 each 0 - 63 each 0 - 63 each 0 - 63 each 0 - 63 each 0 - 63 each 0 - 63 each 0 - 63 each 0 - 63 each 0 - 63 each 0 - 63 each 0 - 63 each 0 - 63 each 0 - 63 each 0 - 63 each 0 - 63 each 0 - 63                                                                                                    |
| to<br>448<br>449<br>to<br>512<br>257<br>to<br>320<br>321<br>to<br>384<br>385<br>to<br>448<br>449              | 0, 0, 0, 0, 0, 0, 0, 0, 0, 0, 0, 0, 0, 0                                                                | each 0 - 63<br>each 0 - 63<br>each 0 - 63                                                                                                    |
| to<br>448<br>449<br>to<br>512<br>257<br>to<br>320<br>321<br>to<br>384<br>385<br>to<br>448<br>449<br>to<br>512 | 0, 0, 0, 0, 0, 0, 0, 0, 0, 0, 0, 0, 0, 0                                                                | $each 0 - 63 \\ each 0 - 63 \\ $ |

# CV table for programming SUSI-Banks 1 - 8 (Sound section)

| SUSI-Bank<br>(CV 1021) | cv                     | Description                                                    | Range   | Value*         |
|------------------------|------------------------|----------------------------------------------------------------|---------|----------------|
| 0                      | 900                    | Manufacturer ID                                                | -       | 162            |
| (read only)            | 901                    | Version number                                                 | -       | various.       |
|                        | 902                    | Reset of the Sound CVs (to reset, use a value greater than 0)  | 0, 1    | 0              |
| 1                      | 900                    | Hardware ID                                                    | -       | 16             |
| (read only)            | 901                    | Minor version number                                           | -       | various.       |
| 2                      | 900                    | Total volume                                                   | 0 - 255 | 180            |
|                        | 905                    | Minimum random time                                            | 0 - 255 | 40             |
|                        | 906                    | Maximum random time                                            | 0 - 255 | 80             |
|                        | 910                    | Function key assignment for sound fader                        | 0 - 28  | 25             |
|                        | 911                    | Volume control function key assignment                         | 0 - 28  | 24             |
| 3                      | 900 - 928<br>929 - 939 | Speed step thresholds for switchable sounds, in linear 9 steps | 0 - 255 | 0 - 252<br>255 |

| SUSI-Bank<br>(CV 1021) | CV        | Description                                          | Range   | Value* |  |
|------------------------|-----------|------------------------------------------------------|---------|--------|--|
| 4                      | 900 - 931 | Volume settings for singular sounds                  |         |        |  |
|                        | 900       | Volume - main engine sound                           | 0 - 255 | 220    |  |
|                        | 901       | Volume - Motor Res1                                  | 0 - 255 | 170    |  |
|                        | 902       | Volume - Motor Res2                                  | 0 - 255 | 170    |  |
|                        | 903       | Volume - turntable                                   | 0 - 255 | 80     |  |
|                        | 904       | Volume brake squeal                                  | 0 - 255 | 128    |  |
|                        | 905       | Volume – Horn, Iow-pitch                             | 0 - 255 | 255    |  |
|                        | 906       | Volume – Horn, high-pitch                            | 0 - 255 | 240    |  |
|                        | 907       | Volume – Air compressor                              | 0 - 255 | 128    |  |
|                        | 908       | Volume - Fan                                         | 0 - 255 | 128    |  |
|                        | 909       | Volume – Pantograph, raised/lowered                  | 0 - 255 | 128    |  |
|                        | 910       | Volume - Cab door, open/shut                         | 0 - 255 | 128    |  |
|                        | 911       | Volume - Cab window, open/shut                       | 0 - 255 | 128    |  |
|                        | 912       | Volume – Air brake release                           | 0 - 255 | 128    |  |
|                        | 913       | Volume - Couplers                                    | 0 - 255 | 128    |  |
|                        | 914       | Volume - Flange squeal                               | 0 - 255 | 128    |  |
|                        | 915       | Volume - Sander                                      | 0 - 255 | 128    |  |
|                        | 916       | Volume – Rail joint clack                            | 0 - 255 | 210    |  |
|                        | 917       | Volume – Main transformer (for electric locomotives) | 0 - 255 | 32     |  |
|                        | 918       | Volume - Train brakes                                | 0 - 255 | 128    |  |
|                        | 919       | Volume – Conductor's whistle                         | 0 - 255 | 128    |  |
|                        | 920       | Volume – Handbrakes, apply/release                   | 0 - 255 | 128    |  |
|                        | 921       | Volume – Manual fan                                  | 0 - 255 | 128    |  |
|                        | 931       | Volume - Random sound                                | 0 - 255 | 64     |  |
| 8                      | 900 - 931 | Function mapping for individual sounds               |         |        |  |
|                        | 900       | Function key - Engine                                | 0 - 28  | 1      |  |
|                        | 905       | Function key – Hom, low-pitch                        | 0 - 28  | 2      |  |
|                        | 906       | Function key – Horn, high-pitch                      | 0 - 28  | 3      |  |
|                        | 907       | Function key – Air compressor                        | 0 - 28  | 9      |  |
|                        | 909       | Function key – Pantograph, raised/lowered            | 0 - 28  | 12     |  |
|                        | 910       | Function key - Cab door, open/shut                   | 0 - 28  | 10     |  |
|                        | 911       | Function key - Cab window, open/shut                 | 0 - 28  | 11     |  |
|                        | 912       | Function key – Air brake release                     | 0 - 28  | 14     |  |
|                        | 913       | Function key - Couplers                              | 0 - 28  | 15     |  |
|                        | 914       | Function key - Flange squeal on/off                  | 0 - 28  | 20     |  |
|                        | 915       | Function key - Sander                                | 0 - 28  | 19     |  |
|                        | 916       | Function key - Rail joint clack on/off               | 0 - 28  | 21     |  |
|                        | 918       | Function key – Train brakes                          | 0 - 28  | 16     |  |
|                        | 919       | Function key – Conductor's whistle                   | 0 - 28  | 18     |  |
|                        | 920       | Function key – Handbrakes, apply/release             | 0 - 28  | 8      |  |
|                        | 921       | Function key - Manual fan                            | 0 - 28  | 17     |  |

\* Factory-set values

## Function key assignments

| F0 | Lights on/off             | F9  | Air compressor             | F18 | Conductor's whistle               |
|----|---------------------------|-----|----------------------------|-----|-----------------------------------|
| F1 | Engine sound              | F10 | Cab door, open/shut        | F19 | Sander                            |
| F2 | Horn, low-pitch           | F11 | Cab window, open/shut      | F20 | Flange squeal on/off              |
| F3 | Horn, high-pitch          | F12 | Pantograph, raised/lowered | F21 | Rail joint clack on/off           |
| F4 | Cab light                 | F13 | Headlight on/off           | F22 | Train lighting: locomotive pushes |
| F5 | Headlight dimmer          | F14 | Air brake release          | F23 | Train lighting: locomotive pulls  |
| F6 | Engine room lighting      | F15 | Couplers                   | F24 | Volume control                    |
| F7 | Switching (shunting) gear | F16 | Train brake                | F25 | Sound fader (tunnel mode)         |
| F8 | Handbrakes apply/release  | F17 | Fan                        |     |                                   |

Märklin and mfx® are registered trademarks of Gebr. Märklin & Cie. GmbH, Göppingen Motorola is a registered trademark of Motorola Inc. Tempe-Phoenix, Arizona USA) RailComPlus® is a registered trademark of Lenz Elektronik GmbH Selectrix® is a registered trademark of Gebr. Märklin & Cie. GmbH, Göppingen

Note: This product is not a toy and is not suitable for children under 14 years. Any liability for damage of any kind caused by improper use or failure to comply with this manual is hereby excluded.

## If you have any questions, we are here for you!

Internet: www.piko.de E-Mail: info@piko.de Hotline: Tue + Thu 4 pm-6pm, Tel.: 03675 897242

Service: In the event of a defective decoder module, please send us the module along with the proof of purchase, a short description of the problem, and the decoder address.

## Warranty Statement

Each decoder module is thoroughly tested before delivery. Nevertheless, should a defect occur within the warranty period of 2 years, we will repair the module free of charge on presentation of the proof of purchase. The warranty is void if the damage was caused by improper handling. Please note that, according to the German EMC law, the module may only be used inside models bearing the CE mark.

All product changes and misprints reserved. Copywright 06/19. Copy and duplication allowed only by permission of the publisher.

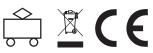